Nº d'ordre : 331

# **THESE**

présentée à

## L'UNIVERSITE DES SCIENCES ET TECHNIQUES DE LILLE

pour l'obtention du titre de

### DOCTEUR ES SCIENCES

par

### Michel BOURTON

**DOCTEUR-INGENIEUR** 

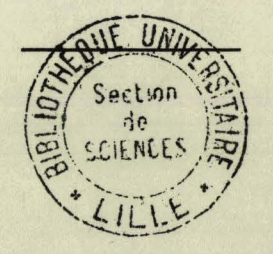

# ANNEXES

### Présentation

Dans ces annexes, importantes pour la compréhension de certaines parties du mémoire, chaque chapitre présentant des méthodes est généralement illustré par :

. un organigramme de la technique employée

. un listing du programme lorsque cela vous est apparu important

. un extrait des résultats, limité à un exemple ou un détail

typique de la méthode

Faute de place, il a fallu restreindre les annexes aux éléments indispensables à la compréhension du texte principal et à quelques illustrations.

### ANNEXE O

### ETABLISSEMENT DES FORMES DE RÉFÉRENCE

### Classe des " Concavata "

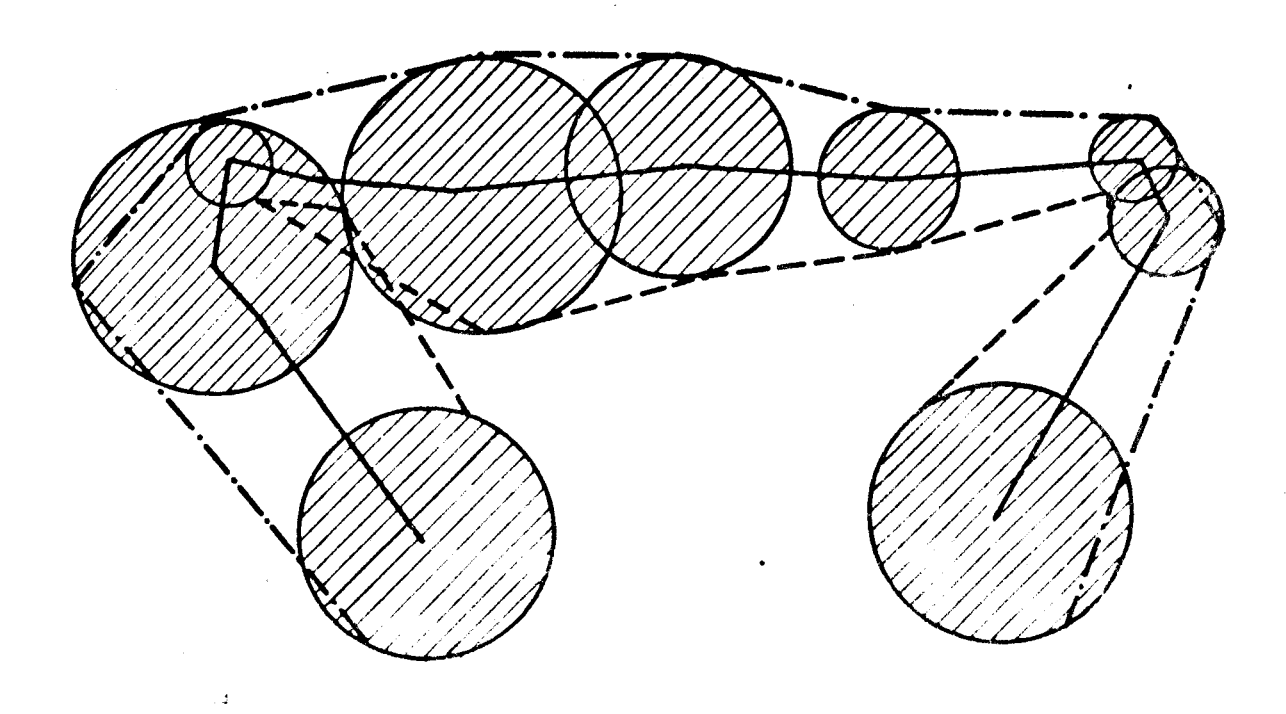

. Classe des " Coronata "

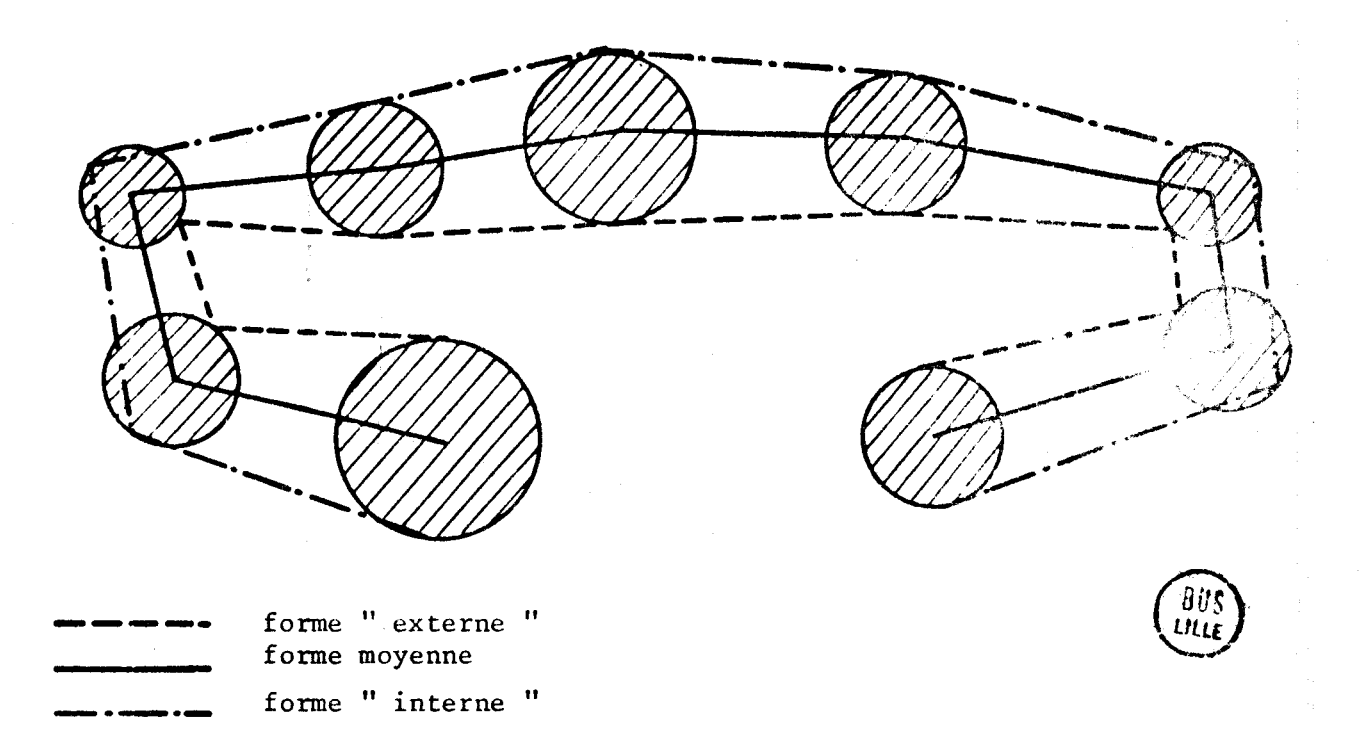

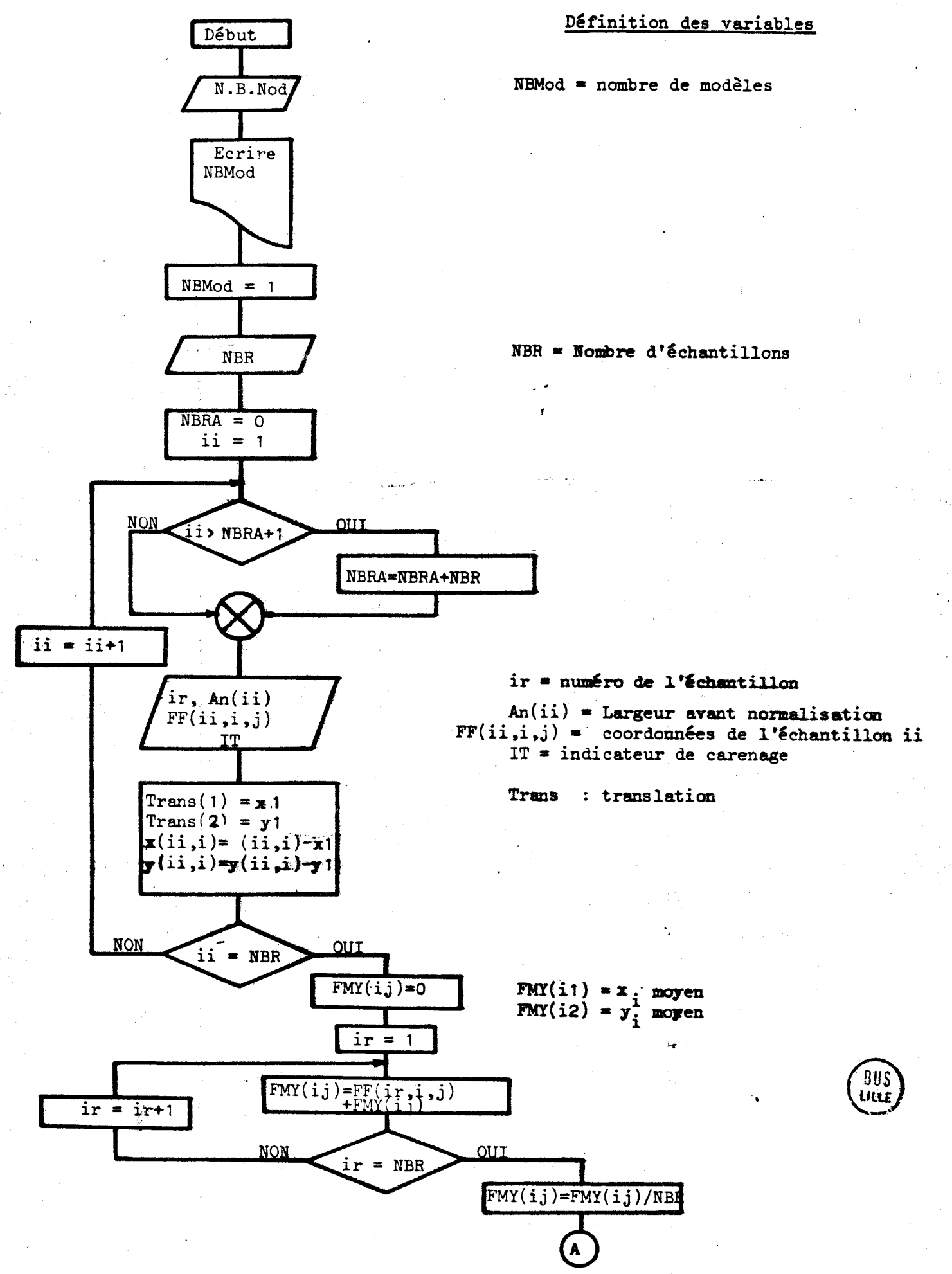

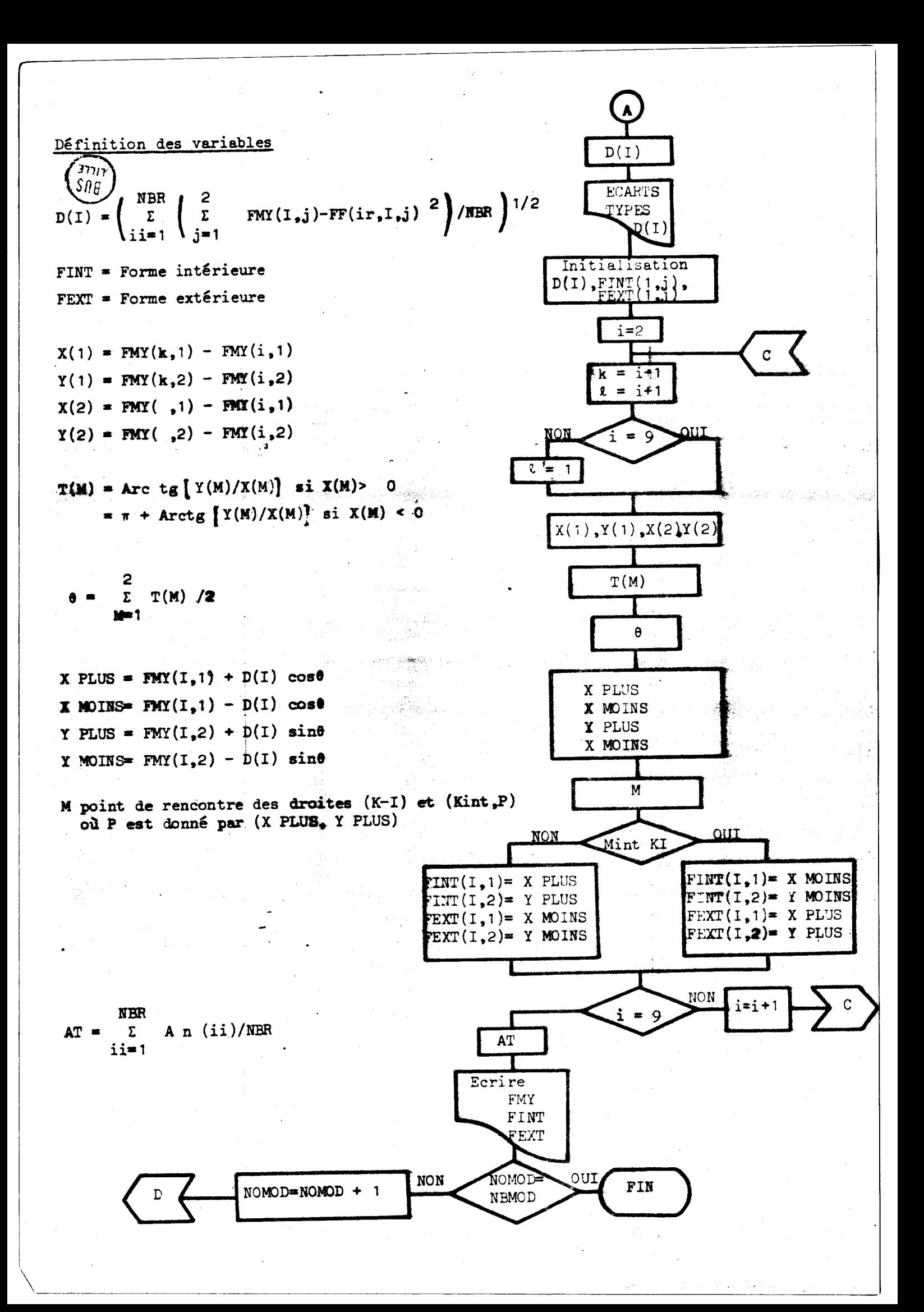

### PROGRAMME "FORMES MOYENNE, INTERNE, EXTERNE"

```
DIMENSION FF(100+9+2)+TRANS(2)<br>DIMENSION F(9+2)+FMY(9+2)+D(9)+X(2)+Y(2)+T(2)<br>DIMENSION FINT(9+2)+FEXT(9+2)+AN(100)<br>FORMAT(X+TINDIQUER LE NOMBRE DE MODELES À PORTER SUR LA BANDE"/)<br>READ(2) NRMOD<br>READ(2) NRMOD<br>WRITE(3) NRMOD
   \overline{2}WAILES) NRHOU<br>WEITE (173)<br>FORMAT(X)"INDIGUER LE NOMBRE DE FOSSILES ETABLISSANT LE MODELE"/)<br>FEAD(2) NBR<br>READ(2) NBR
WAILL (193)<br>
FORMATIX, INDIGUER LE NOMBRE DE FOSSILES ETABLISSANT LE MODE<br>
REROIQ) NER<br>
NOMBRE-0<br>
NOMBRE IT (11-NERA-1)<br>
16 6 II-1-NERA-1)<br>
TRIT-NERA-10<br>
TRID (4) NOMBRE<br>
REROIGN ONGER-NERA<br>
NERANGONEE-NERA<br>
NERANGONEE-NER
    \overline{3}\texttt{WRITE}(7, 200) \times \texttt{D}(1) \times \texttt{I} = 1, 9<br>
RECHERCHE DES ENVELOPFES<br>
DO 74 1=1,9<br>
L=1+1<br>
LF (1-1) 18,18,19<br>
K=9
    \mathbf{c}18
                           K=9<br>
BOTO 20<br>
IF (1-9) 20,21,21<br>
L=1<br>
X(1)=FHY(K,1)-FHY(I,1)<br>
Y(1)=FHY(K,2)-FHY(I,2)<br>
X(2)=FHY(L,1)-FHY(I,1)<br>
X(2)=FHY(L,1)-FHY(I,1)<br>
X(2)=FHY(L,2)-FHY(I,1)<br>
X(2)=FHY(L,2)-FHY(I,2)
    \frac{19}{21}Y(2)=FHY(L,2)-FHY<br>0 30 H=1,2<br>F=0<br>FF(X(H)) 22,23,24<br>IF(Y(H)) 25,26,26<br>IF(Y(H)) = 3,14159/2<br>G0T0 30<br>T(H)=3,14159/2<br>T(H)=3,14159/2\frac{23}{25}8010 30<br>
F(M)=3.14159/2<br>
F(M)=3.14159/2<br>
F(M)=4TAR(Y(M)/X(M))+FI<br>
CONTINUE<br>
THETA=(T(1)+T(2))/2<br>
XPLUS=FNY(I,1)-D(I)*COS(THETA)<br>
XPLUS=FNY(I,2)-D(I)*SIN(THETA)<br>
YPLUS=FNY(I,2)-D(I)*SIN(THETA)<br>
YPLUS=FNY(I,2)-D(I)*SIN(THETA
    2622<br>24<br>3044^{45}_{50}IF(TREY)64,65,65<br>FINT(I,1)*XMOIN
    64FINT(1,1)*XMOIN<br>FEXT(1,1)*XMOIN<br>FEXT(1,1)*XPLUS<br>FEXT(1,2)*YPLUS<br>FINT(1,2)*XPLUS<br>FINT(1,2)*YPLUS<br>FEXT(1,1)*XMOIN
    65FINI(12)=YPLUS<br>FINI(12)=YPLUS<br>CXI(12)=YPLUS<br>AT=0<br>10 310 1I=1;NRF<br>AT=17(NDC<br>AT=17(NDC<br>AT=17(NDC<br>AT=17(NDC<br>AT=17(NDC)<br>AT=17(NDC)<br>FORMAT(SX); AN<br>FORMAT(SX); AREOL 1 - 5 MOYENNE 1 ";F6.0//)<br>NERTHE(7):303)<br>FORMAT(SX); ABSCISSES
    74
    310
    307
    301
    303305
    302304
    306
     200
      400
      401
     1000
                             END<br>FIN
      L.
```
### MÉTHODE HOLOGRAPHIQUE

```
PROGRAMME DE RECONNAISSANCE PAR HOLOGRAPHIE DIGITALE
\frac{c}{c}DIMENSION F(9,2)<br>DIMENSION SS(8,32,2),TT(8,32,2)<br>OOMHON SS<br>OUT-"OUT"<br>WRITE(2,5)<br>A STOCKES SUR DISQUE ?",/)<br>A STOCKES SUR DISQUE ?",/)<br>NEAD(2)NBR<br>NEAD(2)NBR<br>NEAD(2)NBR<br>NEAD(2)NBR<br>NEAD(1,3000)<br>FORMAT(X,"OULEZ VOUS VISUALISER
S
3000
3001
                      runner (83)<br>IF (0UI-NOT) 3002, 3003, 3002<br>TEST=0<br>GOTO 2999
3002
3003<br>2999
                      TEST = 1CONTINUE
                     CONTINUE<br>
WRITE(1,1)<br>FORMAT(X,"FAITES VOUS UNE RECONNAISSANCE DE FORMES ?",/)<br>READ(2,2)NOT<br>
FORMAT(A3)<br>
IF(OUI-NOT)3,4,3<br>
MRIT(X,"COMBIEN DE NOUVEAU MODELES VOULEZ VOUS STOCKER ?",/)<br>FORMAT(X,"COMBIEN DE NOUVEAU MODELES VO
\mathbf 1\overline{2}\overline{\mathbf{3}}11FORMATION: "CUNFIER DE ROUVEAU MODELES VOULEZ VOUS SIGUARE!<br>READ(2)NRBR<br>MNBR=BOC2<br>WRITE(1,543)<br>TETRICISCO<br>TRITE(1,543)<br>TETRICISCO<br>TETRICISCO<br>TETRICISCO<br>TETRICISCO<br>TETRICISCO<br>TETRICISCO<br>NRTE(2,544)NOT<br>DRNATICISCO<br>NRTE(1,432
 543
 544
  \frac{375}{547}432
  433
  435
                       TB=0<br>GOTO 436
  434
                    TR=1<br>CONTINUE<br>CONTINUE<br>CONTINUE<br>IF(NBR-NBR-1<br>IF(NBR)6-777<br>DG 8 TTOU-1-4-1<br>DG 8 TTOU-1-4-1<br>CARAT(B)<br>CONTAINS<br>CONTAINS<br>CONTAING<br>NAME-REAR-NAME<br>NREAR-NBRF-NBRF-1<br>IF(NNBRF-NBRF-1<br>WRITE(1-251)<br>WRITE(1-251)<br>WRITE(1-251)<br>WRITE(1-
                        t = 1436<br>436<br>545<br>333
                        CONTINUE
  \frac{8}{9}6
  13250251
                   \Delta260
  \overline{17}TB=1<br>READ(4) (IR+((F(I+J)+J=1+2)+I=1+9)+IT)<br>CONTINUE
  16CONTINUE<br>
CALL SPECT(F, IT, TEST)<br>
NUM=NUM<br>
IF (NUM=NUM)<br>
IF (NUM=ROC)22, 22, 12<br>
CONTINUE<br>
REMIND 12<br>
CENT=3.1416*3.1416*126. *126.<br>
CENT=3.1416*3.1416*126. *126.
  400
  2022
                        RER=0.<br>AMER=0.
                       AMFR=0.<br>READ(13,24)SS<br>READ(13,24)SS<br>FORMAT(B)<br>DO 25 I=1,3,1<br>DO 25 I=1,3,1<br>AMER=AMER-SS(I,J,1)*IT(I,J,2)+SS(I,J,2)*IT(I,J,1)<br>RER=AMER-SS(I,J,1)*IT(I,J,1)+SS(I,J,2)*IT(I,J,1)<br>ROUCLE-PSD(I,L-1)*IT(I,J,1)+SS(I,J,2)*IT(I,J,2)<br>D
  \overline{23}2425
  26
                        RER=RER/CONST<br>AMDDUL=SQRT(RER*RER*AMER)<br>AMDDUL=SQRT(RER*RER*AMER)<br>READ(13,18)ARER<br>FORMAT(R)<br>FORMAT(R)<br>WRITE(1)AMODUL,ARER<br>WRITE(1)AMODUL,ARER<br>TAUY=MODUL/ARER<br>TAUY=TAUY*100
   18
                   TAUX=AMDDUL/ARER<br>TAUX=TADUX=100.<br>WRITE(7,19)NUM,TAUX<br>ATMERO ",ISP": "1F9.6;" X "17/7)<br>ATMERO ",ISP": "1F9.6;" X "17/7)<br>ATMERO ",ISP": "1F9.6;" X "17/7)<br>NEWIND 13<br>REWIND 12<br>IF(NINI)252,252,437<br>IF(TB)16,17,16<br>STOP<br>STOP
  1912\frac{437}{252}STOP<br>END
```
 $\lambda$ 

SUBROUTINE SPECT(F,11,TEST)<br>DIMENSION (R(8,32)<br>DIMENSION R(8,32)<br>DIMENSION R(8,32)<br>DIMENSION R(8,2) ,SS(8,32,2)<br>COMMON COSB(32,9),SINB(32,9),COSC(32,9),SINC(32,9)<br>COMMON SS<br>CONST=3,1416\*3,1416\*126.\*126.<br>NORST=3,1416\*3,1416 SUBROITINE SPECI(F.IT.TEST) 777<br>500<br>778 200  $COSC(32,1)=0$ UUSC (32,1) =0<br>
COSB(32,1) =0<br>
DO 20 II=1,31<br>
IA=II-16.<br>
COSB(11,1) =COS(IA#F(I,1))<br>
COSC(II,1) =COS(IA#F(I,2))<br>
SINB(II,1) =SIN(IA#F(I,2))<br>
SINB(II,1) =SIN(IA#F(I,2)) SINB(1I,1) = SIN(1A#f(1,2))<br>SINC(1I,1) = SIN(1A#f(1,2))<br>CONTINUE<br>BOUCLE=4.<br>AREK=0<br>II=1<br>JJ=1<br>JJ=1<br>SINC(1) 20 IF-12-22-8\*(BOUCLE-1)<br>
IT-11-32-8\*(BOUCLE-1)<br>
SS(III+JJ+2)=0<br>
SS(III+JJ+2)=0<br>
DO 3 I=1+9<br>
AGOSB(III+JJ+2)=0<br>
BO 3 I=1+9<br>
AERS-AERITI+JJ+23-8<br>
BOS(III+JJ+2)=50<br>
BOS(III+JJ+2)=50<br>
BOS(III+JJ+2)=50<br>
SS(III+JJ+2)=50<br>
SS(III+JJ  $12$  $\Delta$  $\overline{\mathbf{3}}$ 11-11+1<br>
11-11+1<br>
11-11+1<br>
1F(11-1P)4,4,6<br>
IF(11-1P)4,4,6<br>
IF(11-1)7,7,78<br>
6010 13<br>
6010 13<br>
FORMAT(8)<br>
FORMAT(8)<br>
BOUCLE-BOUCLE-1<br>
10 14 1-1,3,2,1<br>
R(1,1) = SQRT(8S(1,1,1) \*\*2+8S(1,1,2) \*\*2)<br>
POINT=","<br>
PLUSET"(8S(1,1,1) 5  $\frac{6}{7}$  $\frac{8}{9}$  $\mathbf{13}$ 3004 TOTO="-"<br>STAR="\*"<br>IF(R(I,J)-1.8)16,16,17<br>R(I,J)=BLANC<br>GOTO 15<br>B(I,J)-3.6)18,18,19<br>R(I,J)=POINT<br>R(I,J)=POINT 16  $\begin{array}{c} 17 \\ 18 \end{array}$ R(1,4)=PULN)<br>BOTO 15<br>IF(R(1,4)-5,4)30,30,21<br>R(1,4)=TOTO<br>BOTO 15<br>IF(R(1,4)-7,2)22,22,23  $\begin{array}{c} 19 \\ 30 \end{array}$ 8070 15<br>
(F(R(I,J))-7.2)22,22,22,23<br>
F(I,J)-FLUS<br>
8070 15<br>
8070 17<br>
20071MUE<br>
20NTINUE<br>
WRITE(7,24)((R(I,J))-J=1,32),I=1,8)<br>
20NTINUE<br>
WRITE(7,24)((R(I,J))-J=1,32),I=1,8)<br>
425X,32841//25X,32841//25X,32841//25X,32841//25X,3  $\frac{21}{22}$  $\frac{23}{15}$  $24$ 3005 3006  $\mathbf{11}$ 10 100 102  $\begin{array}{c} 104 \\ 101 \\ 103 \end{array}$ **END**<br>FIN

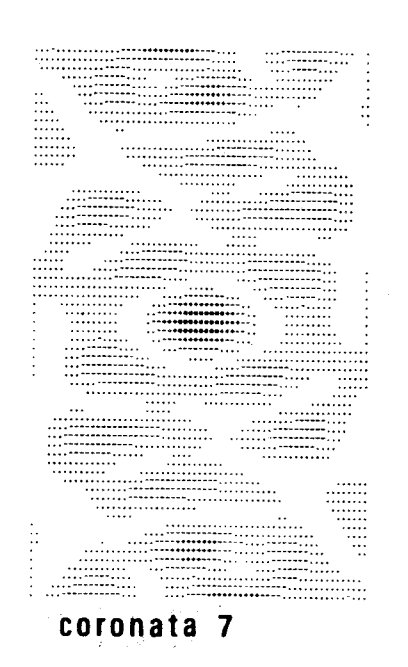

### HOLOGRAMMES

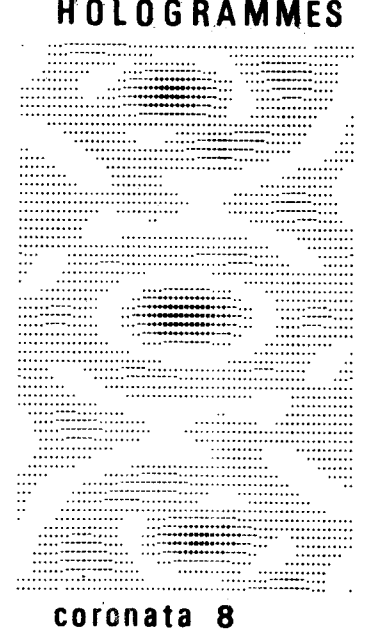

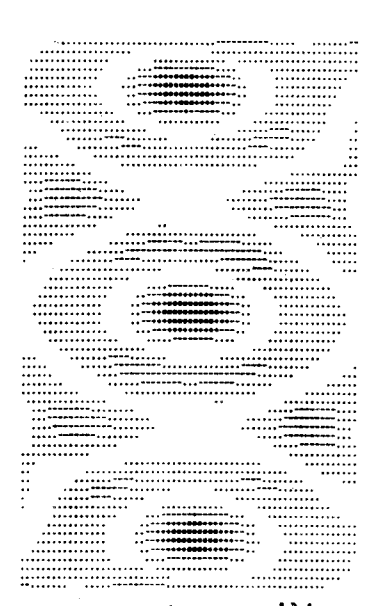

coronata modèle

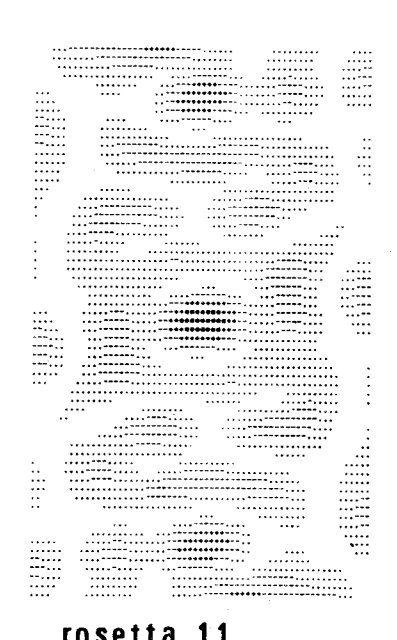

rosetta 11

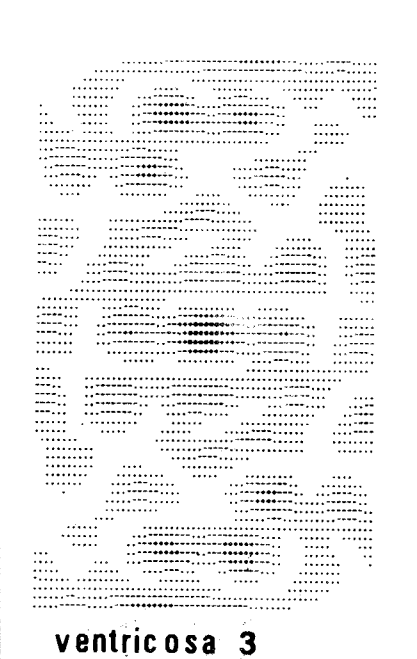

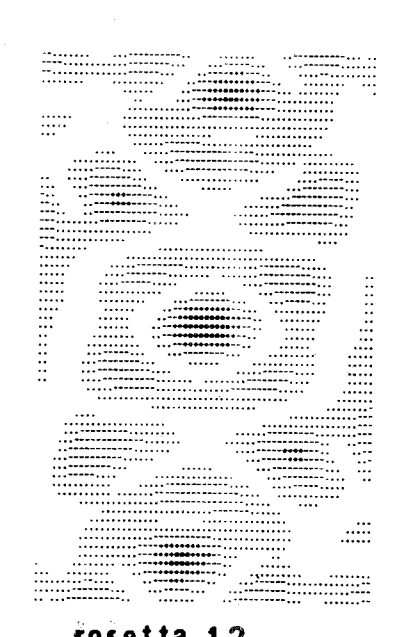

rosetta 12

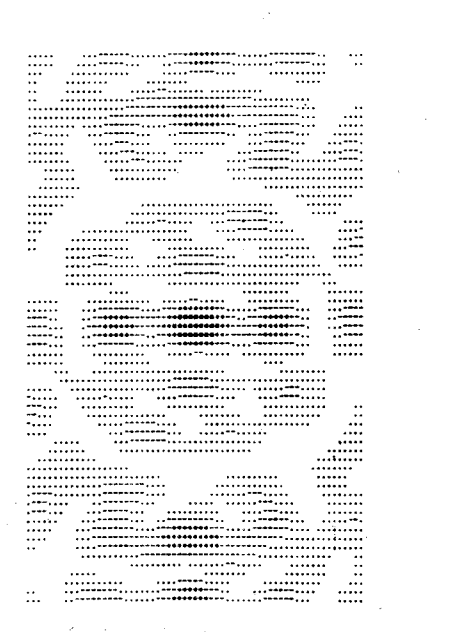

ventricosa 10

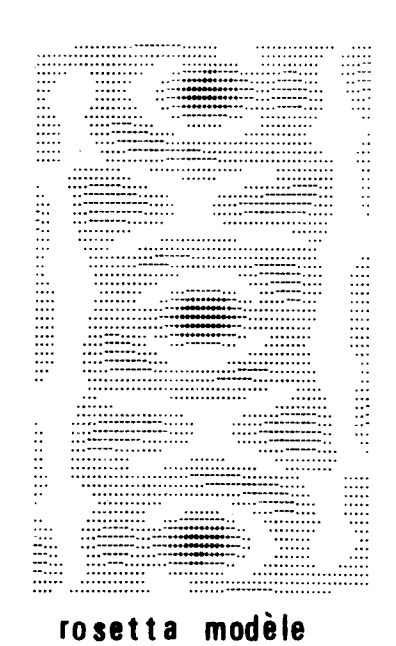

rosetta modèle

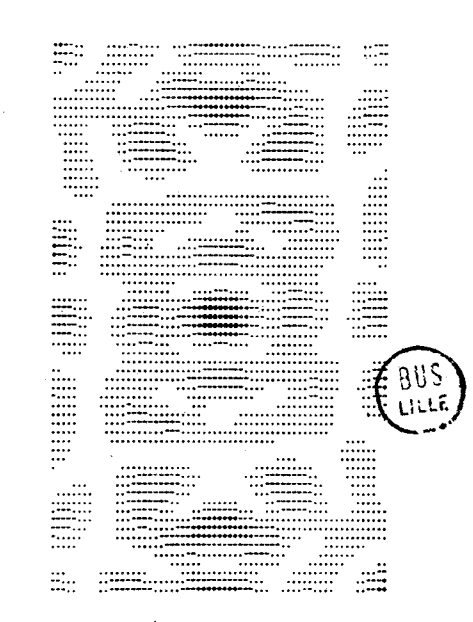

ventricosa modèle

" HOLOSCOPIE " PREMIÈRE ZONE

HOLOSCOPIE PREMIERE ZONE : exemple montrant la recherche du vecteur de pondération en cours de reconnaissance

 $\mathcal{L}$ 

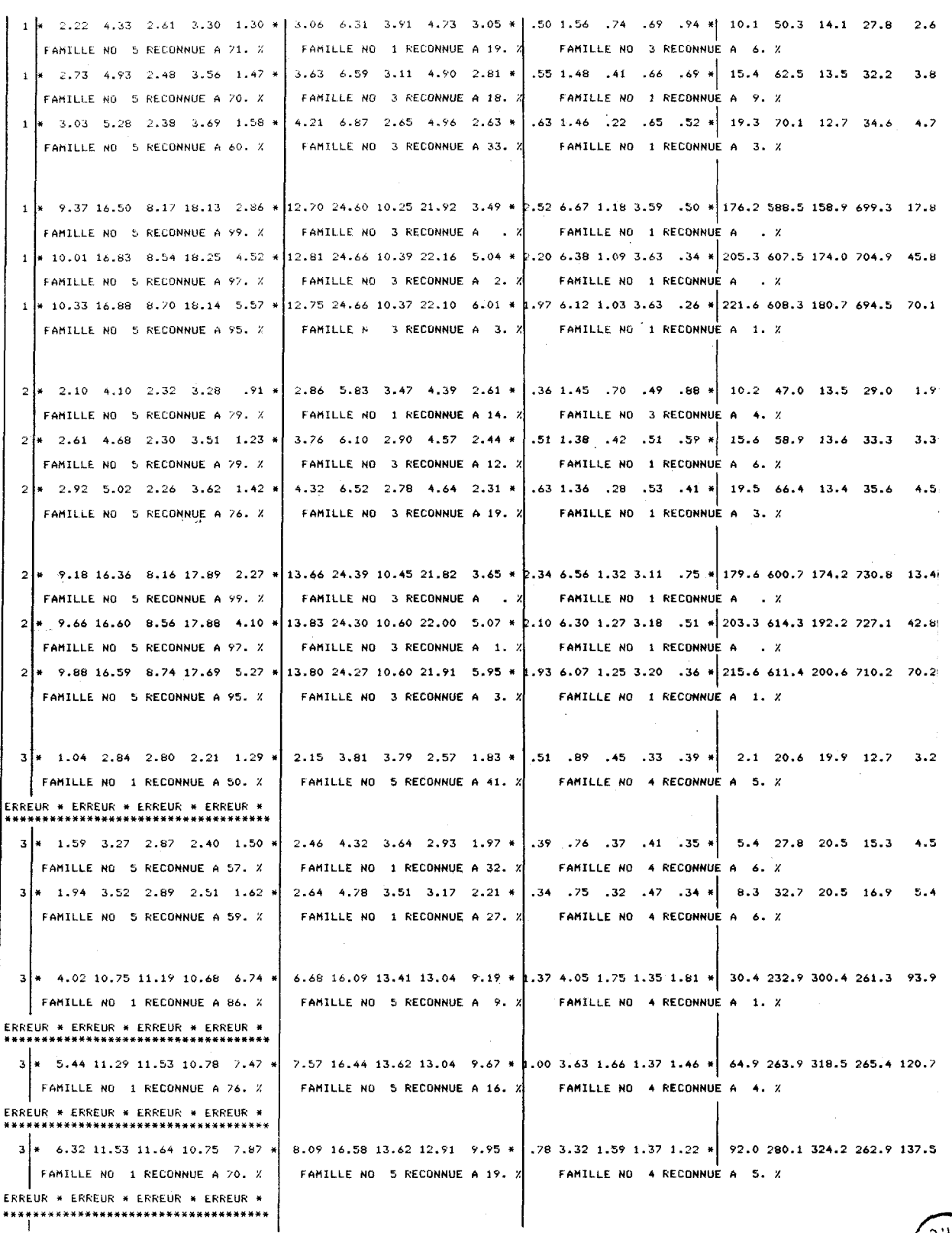

Première colonne : numéro de fossile

Deuxième, troisième et quatrième colonnes : tests 1,2 et 3

Cinquième colonne : test multiplicatif

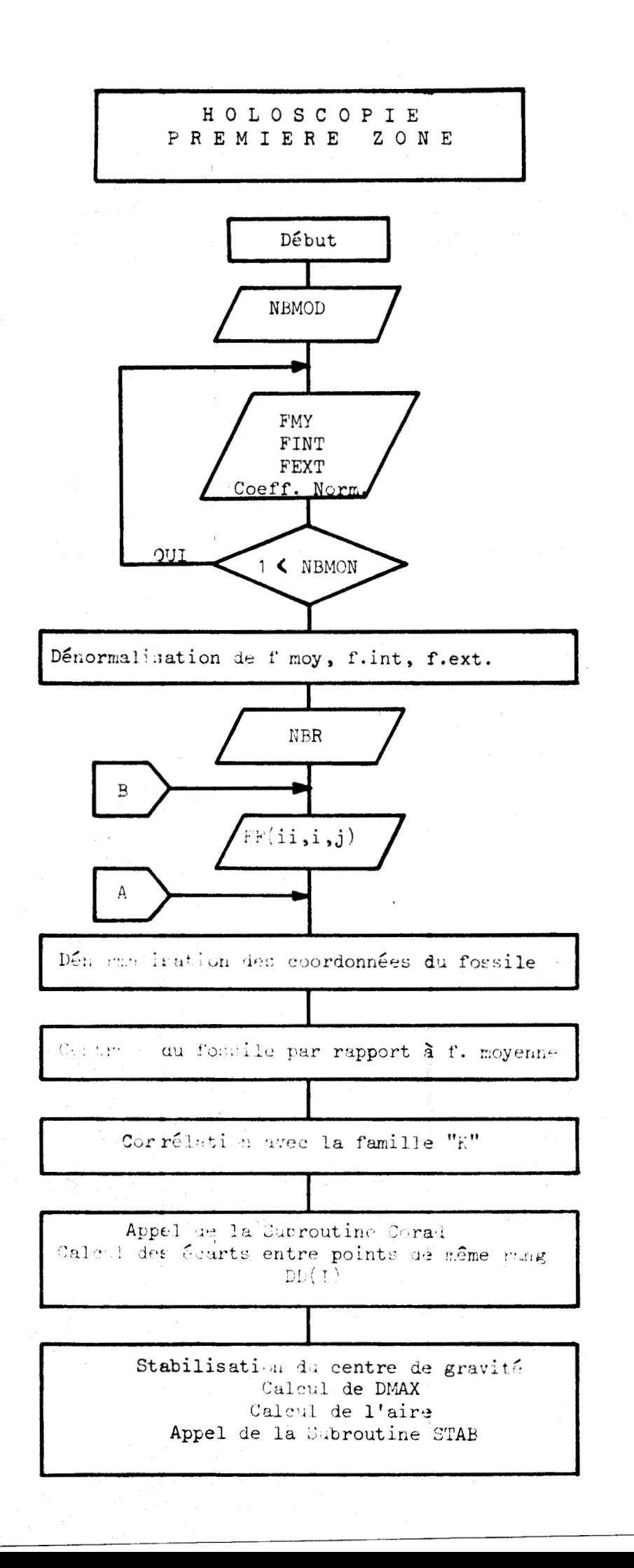

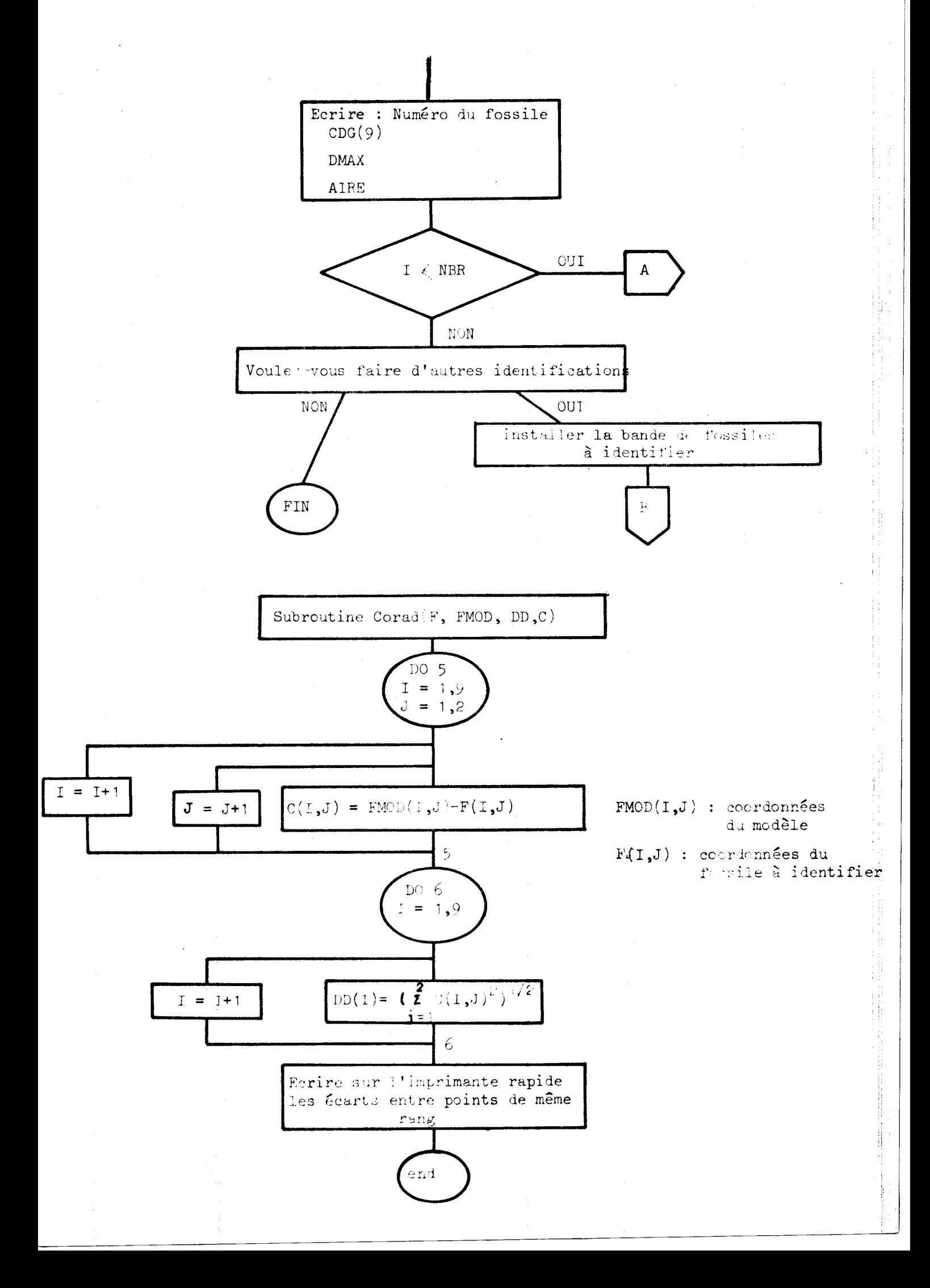

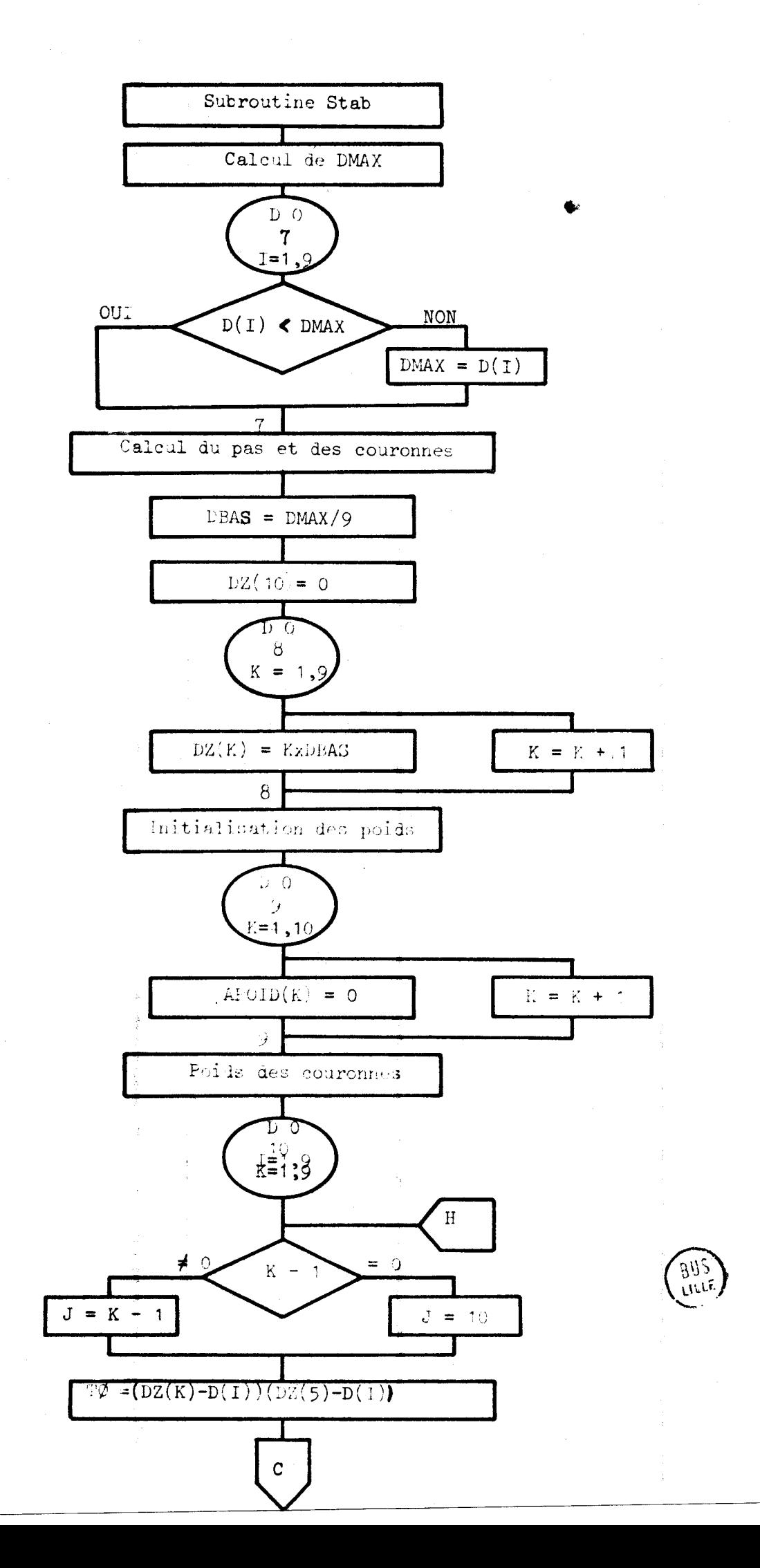

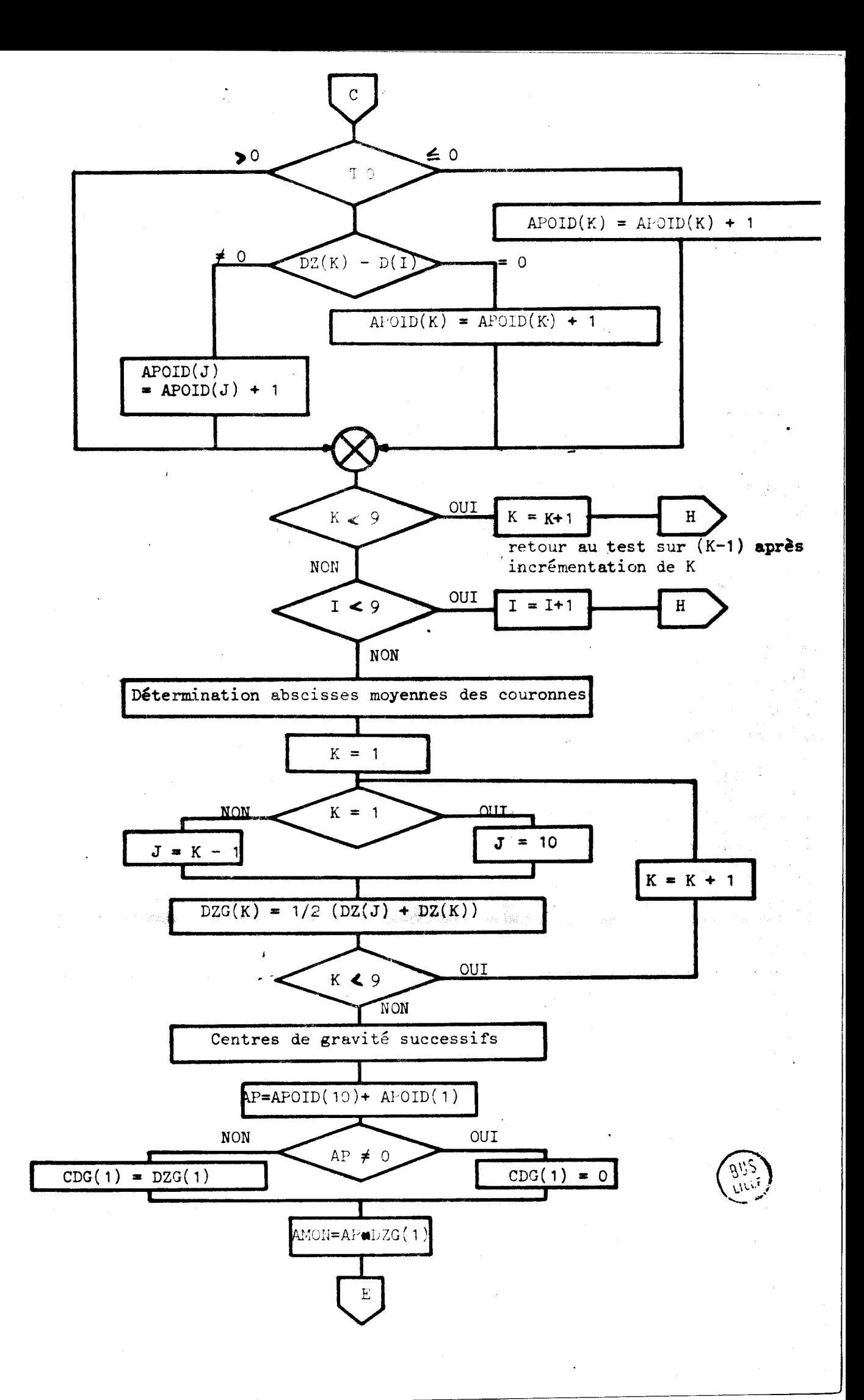

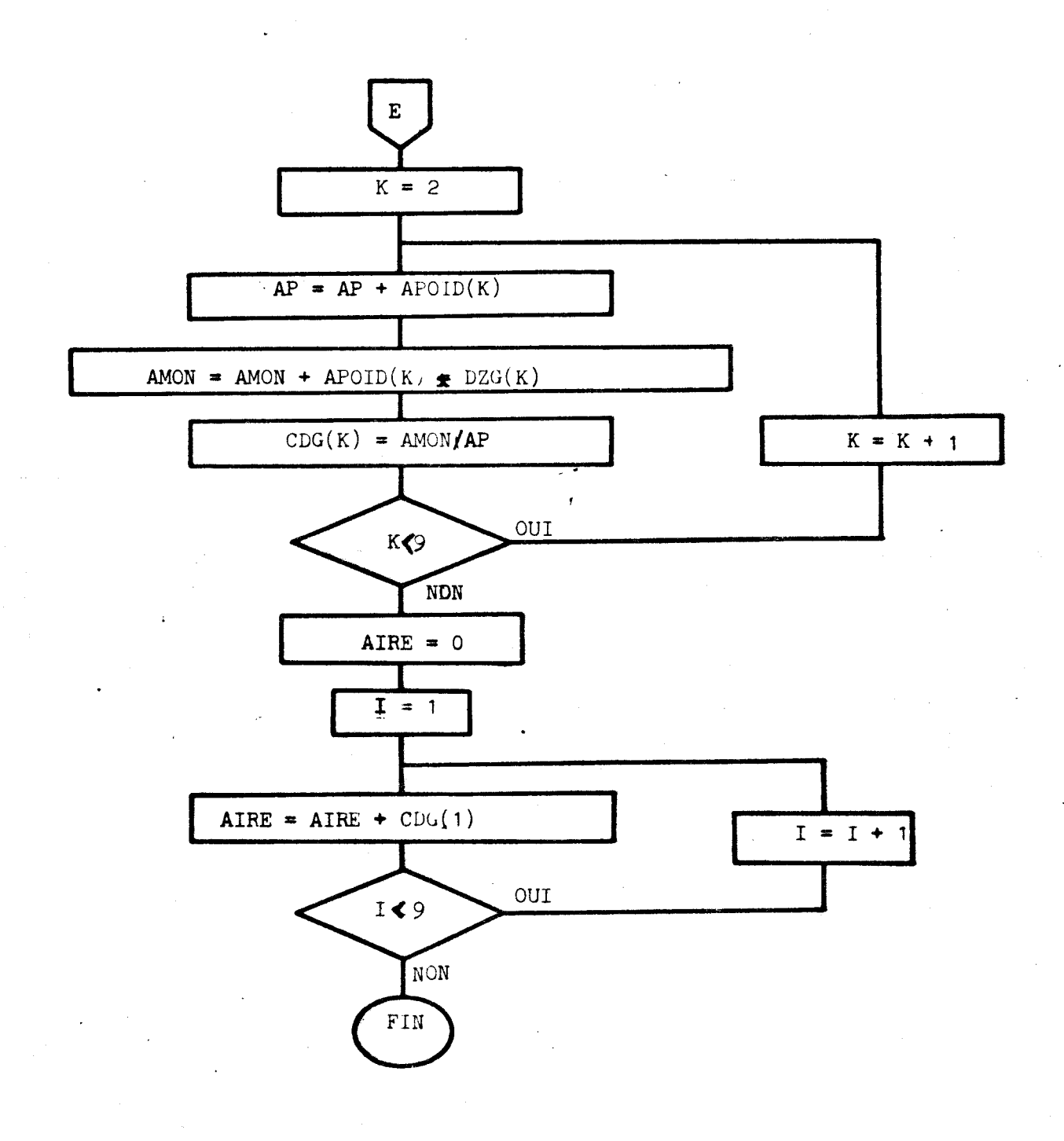

```
CORRELATION RADIALE PREMIERE ZONE
 KDT
 \frac{1}{c} is z
                                                                                                                                                                                   AUTRES IDENTIFICATIONS ?
                                                                                                                                                                      \mathbf{c}DIFFERENCE SURFACE COIN PAR COIN
              DIMENSION AT(20),FFMY(9,2,20),FFINT(9,2,20),FFEXT(9,2,20),ET(9,20)<br>DIMENSION SURFM(10),F(9,2),TRANS(2),FMOD(9,2)<br>DIMENSION SS(9),SSS(9,20,3),SIGM(20,3),SSSC(9,20),SSIGM(6,10),D(9)<br>DIMENSION CCDG(3,10),DDMAX(3,10),EET(CDG(3
                                                                                                                                                                      2000
                                                                                                                                                                       4005
                                                                                                                                                                       4004
               LECTURE DU RUBAN DES MODELES ET CALCUL DE LA SURFACE INT-EXT
                                                                                                                                                                                    FNR.
  c
                 . . . . . . . . . . . . . . . . .
 \mathbf{c}TRANSLATION
               TRANS (1) = (F(5,1) + F(1,1))/2140
              TRANS(2)=F(1,2)<br>DO 3100 1=1,9<br>DO 3100 1=1,9<br>F(1,J)=(F(1,J)-TRANS(J))*AN
 3100
 c.
              CALCUL DES DISTANCES AU CENTRE
 DO 3150 I=1,9<br>3150 DCENT(I)=SQRT(F(I,1)*F(I,1)+F(I,2)*F(I,2))
                                                                                                                                                                       c.
 c
              CALCUL DES ECARTS
            CALCUL DES ECARTS<br>
DO 3000 K=1,NBMDD<br>
IF (M-2) 2011,2013,2014<br>
DO 1000 M=1,1<br>
DO 2001 1=1,2<br>
FMD0 (I-J)=FFMY(I-J,K)<br>
DO 2001 1=1,2<br>
FMD0 1036<br>
DO 2002 1=1,9<br>
FMD0(I,J)=FFLMT(I,J,K)<br>
DO 2003 1=1,9<br>
DO 2003 1=1,9<br>
DO 2003 1=
                                                                                                                                                                       \frac{31}{40}2011
 2001
 2013
 2002
 2014
 2003<br>306
                                                                                                                                                                       60
                                                                                                                                                                       ^{70}_{71}1002
              CONTINUE
SIGH(K,H)=SIGHA<br>1000 CONTINUE
                                                                                                                                                                       93
                                                                                                                                                                       \mathbf{c}PONDERATION DES FORMES MOYENNE, INTERNE ET EXTERNE
 ć
              DO 3000 IP01=1,3<br>IF (IP0I-2) 1050,1100,1150
 1050
              PFMOY-1
              PFMOY=1<br>60TO 1200<br>FFMOY=0.6<br>60TO 1200<br>PFMOY=0.33<br>PFENV=(1-PFMOY)/2
                                                                                                                                                                        51<br>52
 1100
                                                                                                                                                                        94
 1150
 12001200 FENV=(1-PFROY)/2<br>
DO 1003 L=1+P<br>
SSSC(L+K)=FFHOY*SSS(L+K+1)+FFENV*(SSS(L+K+2)+SSS(L+K+3))<br>
1003 CONTINUE<br>
SSIGN(IFOI+K)=FFHOY*SIGN(K+1)+FFENV*(SIGN(K+2)+SIGN(K+3))<br>
DO 1004 L=1+P<br>
D(L)=SSSC(L+K)/ET(L+K)<br>
1004 CONTINU
                                                                                                                                                                        é.
                                                                                                                                                                        95
                                                                                                                                                                                     RETURN<br>END
 c
              TRAITEMENT DES ECARTS
              CALL ECARTS (D) DMAX, CDG, ETCDG, F, DCENT, SIGMER)
              CALL EURKISTUP<br>CDDB(IPDI+K)=CDB<br>DDMAX(IPOI+K)=DMAX<br>DDMAX(IPOI+K)=DMAX<br>SSIGMA(IPOI+K)=SIGMER<br>SURF(IPOI+K)=SSIGM(IPOI+K)/SURFM(K)
                                                                                                                                                                        c
3000 CONTINUE
           CONTINUE<br>
WRITE(7,6)<br>
DO 7000 IPOI=1,3<br>
NGTEC(7,4001) NOINC,<br>
+(CCDG(IPOI,K),K=1,NBMOD),(DDMAX(IPOI,K),K=1,NBMOD),<br>↓(ECDG(IPOI,K),K=1,NBMOD),(SSIGMA(IPOI,K),K=1,NBMOD),<br>↓(SURF(IPOI,K),K=1,NBMOD)<br>FORMAT(X,I3,2(° ** ´,5F5.2
                                                                                                                                                                        \frac{1}{2}0\epsilonc
 4001
c
              RECONNAISSANCE DE LA FAMILLE
         40
                                                                                                                                                                        c.
4050
 4100
                                                                                                                                                                        50
                                                                                                                                                                        c
 4150
                                                                                                                                                                        100
             NUPAM(NM+1)=AUXX<br>DO 4300 KKK=1;3<br>PCT(KKK)=1/TEST(KKK)/SOMTT#100<br>WRITE (7,4301) ((NOFAM(KK);PCT(KK));KK=1;3)<br>WRITE (7,4301) ((NOFAM(KK);PCT(KK));KK=1;3)<br>FORMAT(6X;3("FAMILLE N0";I3;" RECONNUE A";F4.0;" X";5X/()/)
4200
                                                                                                                                                                        \frac{200}{210}<br>\frac{300}{200}4300
 6000<br>4301
                                                                                                                                                                                     RETURN
                                                                                                                                                                                      run.
c
              DETECTION D'INCERTITUDE OU D'ERREUR
              IF (ABS (PCT (1) -PCT (2) )-5) 5000, 5100, 5100
             IF (ABS (FCT (1) -PCT (2)) -5) 5000,5100,<br>WRITE (7,5001)<br>FORMAT (X,40 (*??*)/)<br>60TO 7000<br>IF (NOFAM(1) -IFAM) 6100,7000,6100<br>WRITE (7,6101)<br>FORMAT (X,4 (*ERREUR **)/X,36 (***)/)
                                                                                                                                                                                     FIN
5000<br>5001
                                                                                                                                                                         \overline{a}5100
6100
6101
```

```
CONTINUE
 CONTINUE<br>WRITE(1,4005)<br>FORMAT(X,"VOULEZ-VOUS FAIRE D'AUTRES IDENTIFICATIONS ?"/)<br>READ (2,102) JTT<br>IF(JT-ITT) 4004,2,4004<br>STOP
  SUBROUTINE TRIANG (F, FHOD, SS, SIGHA)
  DIMENSION F(9,2), FMOD(9,2)
 DIMENSION WFMOD(9),WF(9)<br>DIMENSION S(9),SS(9)
  CALCUL DE LA SURFACE D'ERREUR 2 POINTS PAR 2 POINTS
  D0 93 I=1,9K=1+1<br>IF(I-9) 40,31,40<br>K=1
IF(1-9) '40,31,40<br>
KHL (FHOD (K,2)-FMOD(1,2))/(FMOD(K,1)-FMOD(1,1))<br>
BM=(FMOD(K,2)-FMOD(1,2)-FMOD(1,1)*FMOD(K,2))/(FMOD(K,1)-FMOD(1,1))<br>
BM=(F(K,1)*F(I,2)-F(K,1)-F(I,1))<br>
RE=(F(K,2)-F(I,2))/(F(K,1)-F(I,1))<br>
RE=(F(K,2)+F(I,
  CONTINUE
  CALCUL DES ECARTS RADIAUX PAR L'ERREUR DE SURFACE EN 3 POINTS
 DO 94 I=1,9<br>K=I-1<br>IF(I-1) 52,51,52<br>W=9<br>WHY=(WFNDD(I)+WFNOD(K)+WF(I)+WF(K))/2.<br>SS(I)=(S(I)+S(K))/WHY<br>CONTINUE
   SOMME DES SURFACES D'ERREURS
  SIGMA=0<br>DO 95 I=1,9<br>SIGMA=SIGMA+S(I)<br>CONTINUE
   SUBROUTINE ECARTS(D, DMAX, CDG, ETCDG, F, DCENT, SIGMER)
   DIMENSION B(9), F(9,2), ECF(9,2), DCENT(9)
   RECHERCHE ECART MAXIMAL
  DMAX=0<br>DO 20 I=1,9<br>IF(D(I)-DMAX) 20,5,5
   DMAX = B(T)CONTINUE
   CALCUL DU CENTRE DE GRAVITE DES ECARTS
   CDG=0<br>DO 40 I=1,9<br>CDG=CDG+D(I)<br>CDG=CDG/9
   CALCUL DE L'ECART TYPE DES ECARTS
   ETCDG=0<br>DO 50 I=1,9<br>ETCDG=ETCDG+(CDG-D(I))*(CDG-D(I))<br>ETCDG=SQRT(ETCDG/9)
   CALCUL DE LA SURFACE D'ECARTS
  DO 100 I=1,9<br>DO 100 J=1,2<br>ECF(I,J)*F(I,J)*D(I)/DCENT(I)<br>SIGMER=0<br>DO 300 I=1,9<br>L=1<br>IF(I-9) 210,200,200<br>L=1<br>L=1<br>TRI=(ECF(L,1)*ECF(I,2)-ECF(I,1)*ECF(L,2))/2<br>SIGMER=SIGMER+ABS(TRI)
```
# " HOLOSCOPIE " SECONDE ZONE

CALCUL DE TRAJETS<br>DIMENSION TRANS(2), DM(5,3), DD(5,3), EC1(5,3), EC2(5,3)<br>DIMENSION ETM(5)<br>DIMENSION ET(9,5)<br>DIMENSION AT(20), FMDD(9,2)<br>DIMENSION F(9,2), FFEXT(9,2,20)<br>DIMENSION F(9,2), FFEXT(9,2,20)<br>DIMENSION DDD(3,5),  $\ddot{\text{c}}$  $\begin{array}{l} \text{IND (1)=1}\\ \text{IND (2)=6} \end{array}$  $TNB(3)=5$  $1ND (3) = 5$ <br>  $1ND (4) = 2$ <br>  $1ND (5) = 8$ <br>  $1ND (7) = 7$ <br>  $1ND (8) = 3$ <br>  $1ND (8) = 3$  $IMD(9) = 9$ IND(9)=9<br>|READ(4) NBMOD<br>|READ(4) NBMOD<br>|READ(4) NBMOD<br>|READ(4) AT(K),((FFMY(I,J,K),J=1,2),I=1,9),<br>|C(FFIM(1,J,K),J=1,2),I=1,9),((FFEXT(I,J,K),J=1,2),I=1,9)<br>|+(ET(I,K),I=1,9)<br>|+(ET(I,K),I=1,9) 5  $\overline{\mathbf{A}}$ Á  $\ddot{ }$  $\overline{z}$  $10$ FROD(1,)=FFIR((1,)JK)<br>
DOTO 12<br>
DO 11 1=1,9<br>
DO 11 J=1,2<br>
ROD(1,)=FFEXT([,J,K)<br>
FROD(1,)=FFEXT([,J,K)<br>
DO 13 II=1,9<br>
IJ=11+1<br>
IJ=11+1  $\bf{e}$  $\begin{array}{c} 11 \\ 12 \end{array}$  $N = IND$  $(I)$ N=IND(II)<br>L=INDD((IJ)<br>D1=SQRT((FHOD(L,1)-FHOD(N,1))\*\*2+(FHOD(L,2)-FHOD(N,2))\*\*2)<br>DM(K,H)=DM(K,H)+D1<br>CONTINUE<br>CONTINUE  $\begin{array}{c} 13 \\ 100 \end{array}$  $\frac{2}{1}$ WRITE(1,1)<br>FORMAT(X,\*INSTALLER LA BANDE DES FOSSILES A IDENTIFIER\*) PAUSE<br>
READ (4) NBINC<br>
DO 6000 NQINC=1,NBINC<br>
READ(4) (IR,AN,((F(I,J),J=1,2),I=1,9),II)<br>
TRANS(1)=(F(1,1)+F(5,1))/2<br>
TRANS(2)=F(1,2)<br>
TRANS(2)=F(1,2) NEARS(1)=(F(1,1)+F(5,1))/2<br>
TRANS(1)=(F(1,1)+F(5,1))/2<br>
TRANS(1)=(F(1,1)+F(5,1))/2<br>
TRANS(1)=(F(1,2)-TRANS(J))\*AN<br>
DO 3100 J=1,2<br>
DO 3100 K=1,+BBNDB<br>
DO 2016 M=1,3<br>
DO 2010 H=1,2<br>
DO 2010 I=1,2<br>
DO 2001 J=1,2<br>
DO 2001 J=1, 3100 2011 2001 2013 2002 2014  $\begin{array}{c} 2003 \\ 2015 \end{array}$ 2016 1004 FFENV=0.2<br>GDTO 1003<br>FFMDY=0.33<br>FFENV=0.33<br>GDTO 1003<br>FFMDY=1. 1005 1007 **PFENV=0.**<br>CONTINUE 1003 CONTINUE<br>
DDD(IPO1+K)=PFMOY\*DD(K+1)+PFENV\*(DD(K+2)+DD(K+3))<br>
DDD(IPO1+K)=DDD(IPO1+K)/ETM(K)<br>
EEC1(IPO1+K)=PFMOY\*EC1(K+1)+PFENV\*(EC1(K+2)+EC2(1(K+3))<br>
EEC2(IPO1+K)=PFMOY\*EC2(K+1)+PFENV\*(EC2(K+2)+EC2(K+3))<br>
CONTINUE<br> 3000 CONTINUE<br>
IPOI 4600 IA=1,3<br>
IPOI=1A<br>
IPOI=1A<br>
\*(DID(!POI,K),K=1,NBMOD),<br>
\*(EEC1(!POI,K),K=1,NBMOD),<br>
\*(EEC1(!POI,K),K=1,NBMOD),<br>
\*(EEC1(!POI,K),K=1,NBMOD),<br>
FORMAT(X,I3,3X,5F6.2,3X,5F6.2,3X,5F6.2)<br>
FORMAT(X,14002)<br>
FORMAT(  $\begin{array}{l} 4001 \\ 6000 \\ 4002 \end{array}$ 4007 4003 FORMAT (A3) TOMAH (M3)<br>IF(JTT-1TT) 4004,2,4004<br>STOP<br>END 4004

SUBROUTINE TRAJET(F,FMOD,D,IND,ET,ECART1,ECART2,K)<br>DIMENSION F(9,2),FMOD(9,2)<br>DIMENSION IND(10),ET(9,5)  $D=0$ .<br>ECART1=0. ECART1=0.<br>EOART2=0.<br>DO 10 IB=1,9<br>KK=IND(IB)<br>LL=IND(IC)<br>LL=IND(IC)<br>L1=SQRT((F(LL,1)-F(KK,1))#\*2+(F(LL,2)-F(KK,2))\*\*2) D=D+D1<br>D2=SQRT((FMOD(LL,1)-F(KK,1))\*\*2+(FMOD(LL,2)-F(KK,2))\*\*2)<br>ECART1=ECART1+ABS(D1-D2)/ET(LL,K)<br>D3=SQRT((FMOD(LL,1)-FMOD(KK,1))\*\*2+(FMOD(LL,2)-FMOD(KK,2))\*\*2)<br>ECART2=ECART2+ABS(D1-D3)/D3<br>CONTINUE<br>CONTINUE **RETURN** END<br>END<br>FIN

10

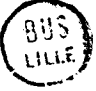

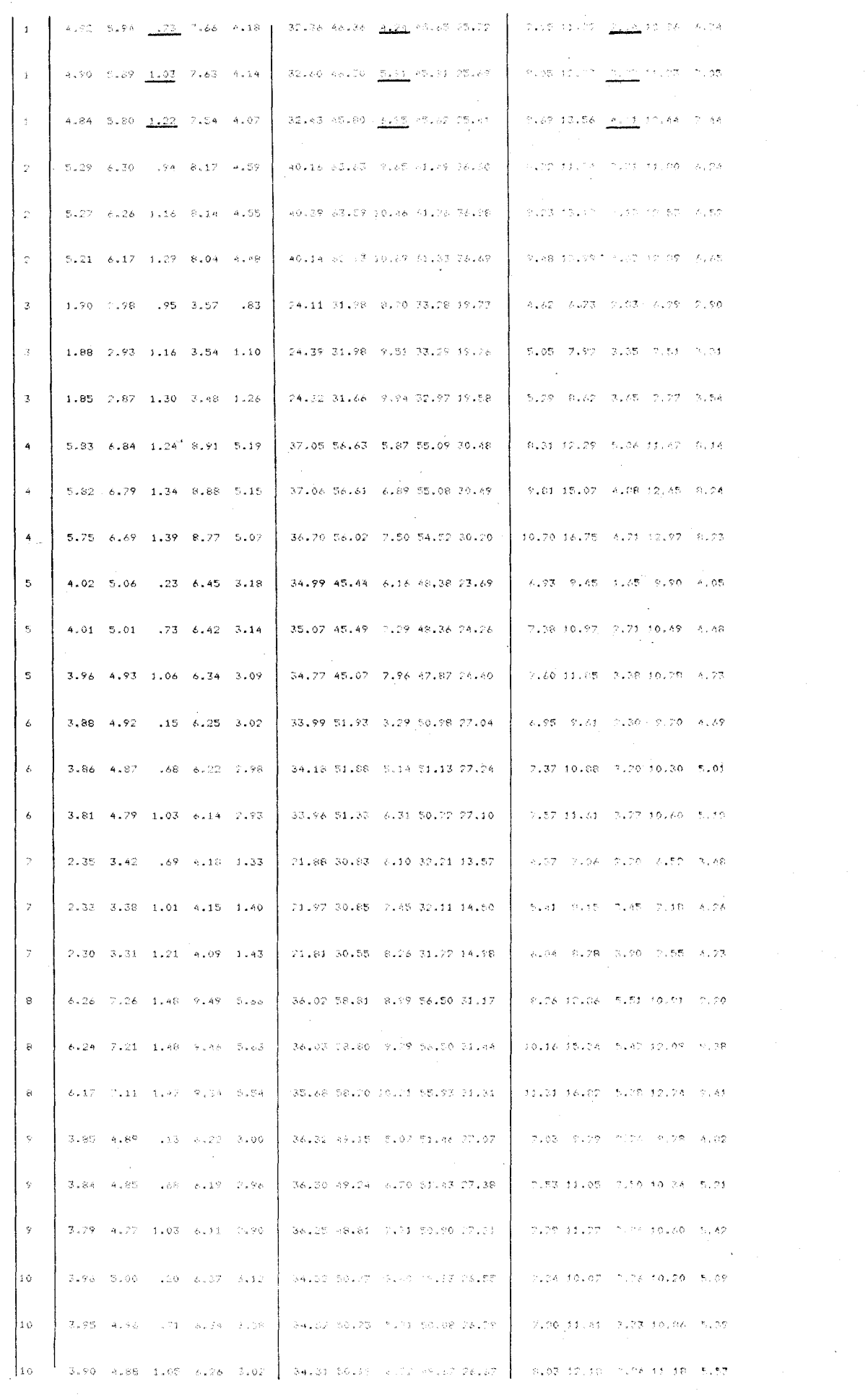

BUS<br>LILLE

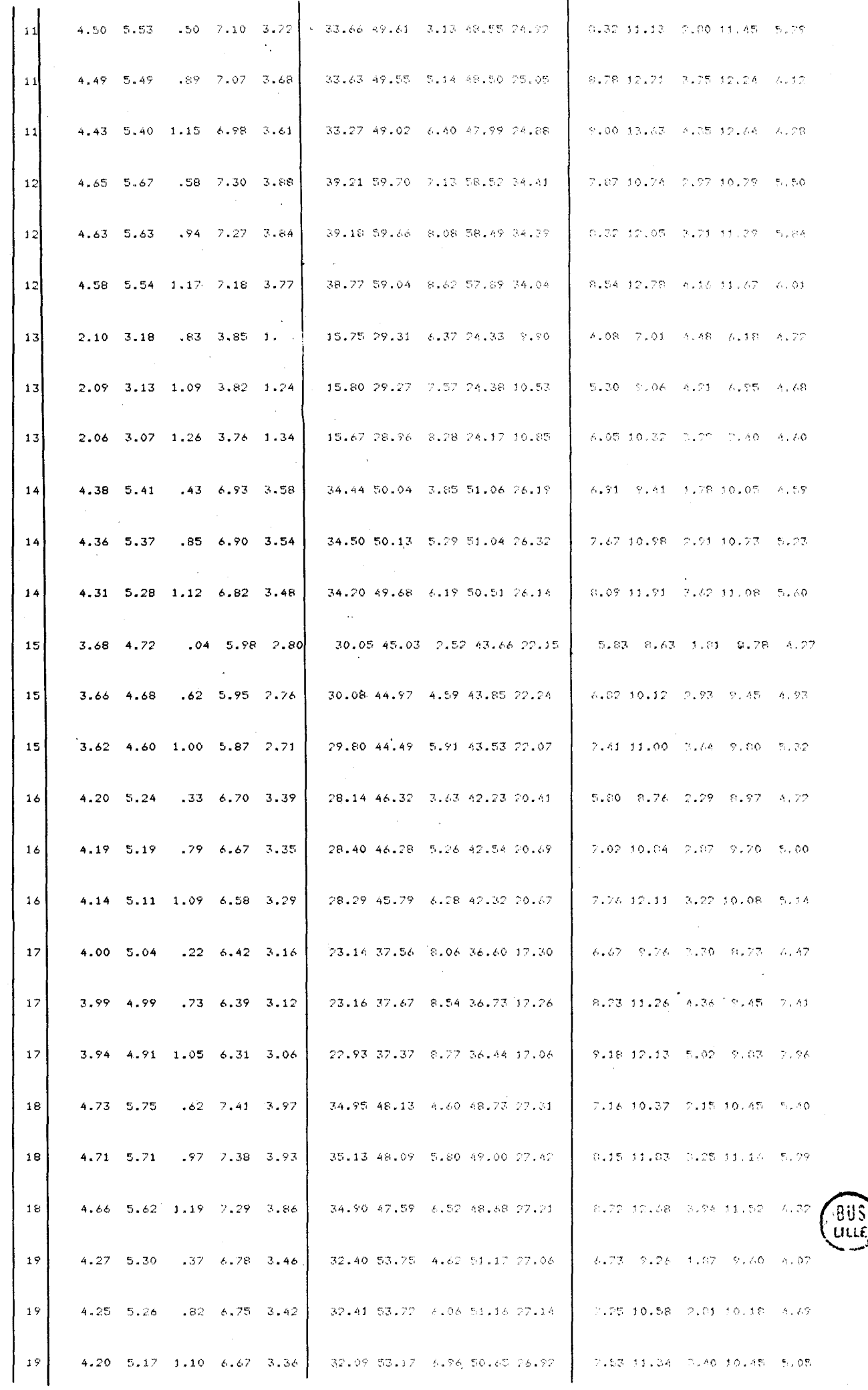

20 2.79 1.82 3.85  $-45$  $4.78$ 26.61 43.22 2.46 40.55 18.09 5.90  $8.27$  $2.59$  $8.39$  $3.95$ 20 2.78  $3.81$  $4.75$  $1.78$  $.86$ 26.83 43.18 4.79 40.73 18.42  $6.39$  $9.60$  $7.35<sup>1</sup>$  $9.00$  $4.30$ 20  $2.74$  $3.74$  $1.13$  $4.69$  $1.74$ 26.70 42.72 6.28 40.45 18.46 6.65 10.38  $3.83$  $9.32$  $A. A9$  $21$ 1.38  $2.47$  $1.23$ 2.87  $.26$ 18.90 27.04 10.10 26.61 20.04  $4.43$  $6.44$ 3.36  $6.67$  $3.13$  $21$  $1.45$  $2.43$ 1.34  $2.84$  $.76$ 19.86 27.15 11.11 27.14 20.03  $4.94$ 7.68  $3.86$  $7.27$  $3.56$  $\overline{21}$  $1.39$  2.79  $1.47$  $2.37$  $1.08$ 20.30 26.95 11.66 27.21 19.82 5.22 8.43  $4.16$  $7.59$  $3.81$  $\mathcal{F}$  . 22  $3.74$  $.07$  $6.07$ 2.87 27.16 41.45 1.45 30.87 19.38  $6.09$  $9.03$   $2.07$   $8.98 - 4.69$ 22  $3.73$  $4.74$  $.64$  $6.04$  $2.83$ 27.17 41.40 3.97 38.99 19.33 7.10.10.49  $3.21$  $9.79$ 5.28 22  $3.48$  $4.66$  $1.01$ 5.96  $2.78$ 26.91 40.95 7.70 11.35 3.93 10.22 5.60 38.68 19.11 5.61 23 3.89  $4.28$  $3.04$ 28.36 43.15 2.50 41.12 21.97 93  $^{1}$  $2.84$ <sup>+</sup> 8.72  $6.56$   $9.80$  $5.72$ 23 3.88 28.42 43.10 4.47 41.11 21.91 .40  $4 - 25$ 3.00 7.67 10.86 3.89  $9.44$  $4.54$ 23 3.83  $4.81$ 1.03  $6.16$ 2.95 28.16 42.64 5.77 40.69 21.66 8.33 11.45 4.55  $9.82$  $7.01$  $24$  $4.78$ 5.80  $.65$ 7.48 4.02  $32.73$  47.48 3.34 46.39 23.40 6.48 9.71 2.59  $9.88$  $5,71$  $24$  $4.76$  $5.76$ .99  $7.45$  $3.98$ 32.74 47.43 4.83 46.36 23.46 7.86 11.83  $3.16$   $10.61$ 5.96  $24$ 4.71 5.67 1.20 7.35 3.92 32.41 46.92 5.77 45.88 23.27 8.70 13.11 3.50 10.99  $6.06$  $25$ 4.58  $5.61$  $.54$  $7.21$  $3.81$ 35.11 53.67 4.72 54.02 28.18 8.32 11.15 2.99 11.48 5.88 25 4.57 5.57  $.92$ 7.18 3.77 35.32 53.71 6.09 54.00 28.60 8.82 12.84  $3.86$   $12.32$  $6.20$ 25 4.51 5.48 1.16 7.09 3.70 35.11 53.19 6.94 53.44 28.60  $9.07$  13.83 4.40 12.75  $6,34$ 

première colonne numéro du fossile

deuxième, troisième et quatrième colonne : trajet, trajet relatif à à ésart-type, écart de trajet par rapport aux modèle

 $\frac{1}{2}$ 

### CALCUL DES PARAMÈTRES

### CALCUL DES PARAMÈTRES

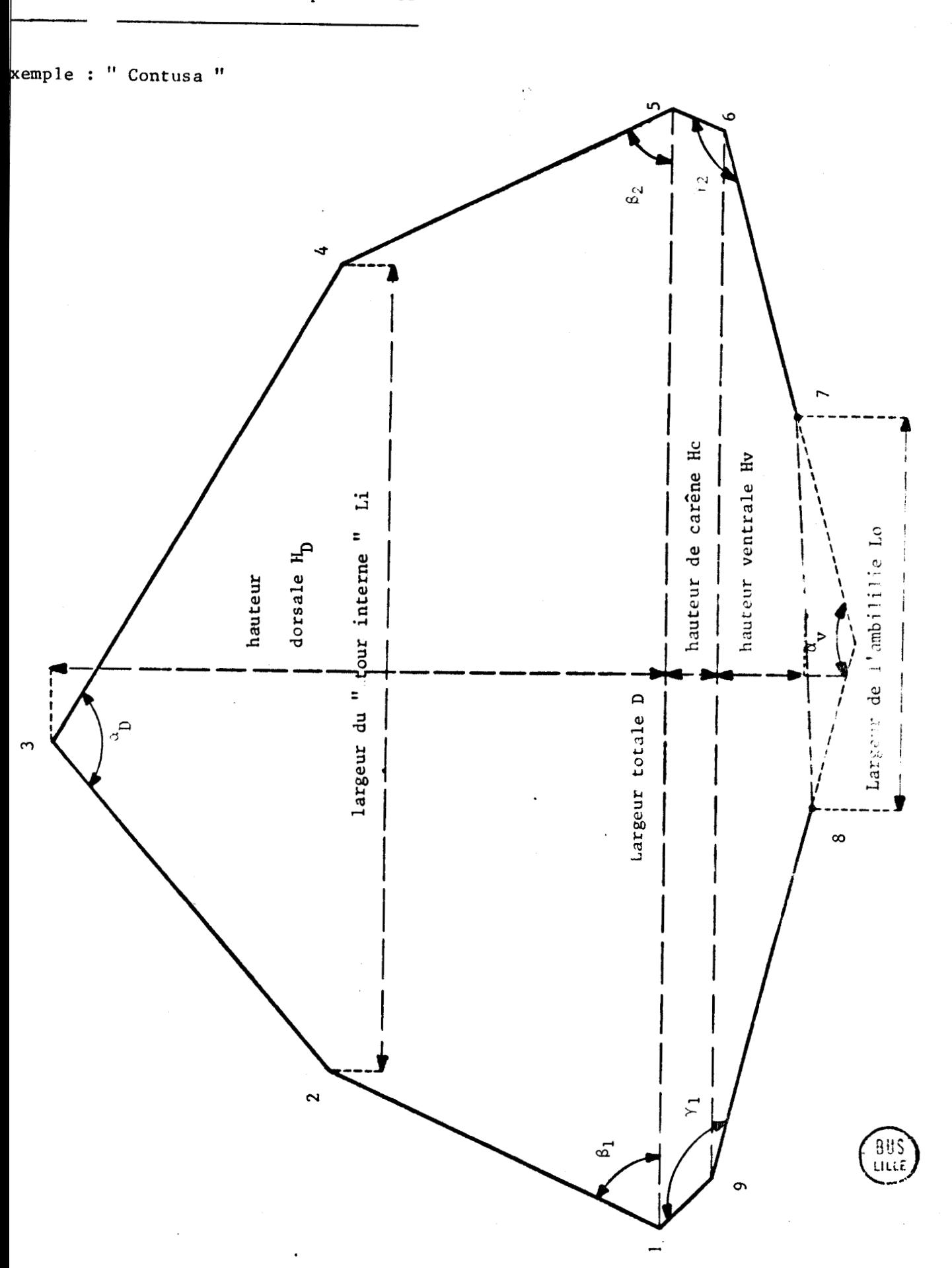

**pxe** *4* - **Etablissement des paramètres** 

RECONNAISSANCE DE FOSSILES  $\frac{c}{c}$ CALCUL DES PARAMETRES GEOMETRIQUES DES FOSSILES DIMENSION STOC (9,2,25), FMOD (9,2), M (18), F (9,2) ITT="OUI"<br>FORNATISX-"INDIQUER LE NOMBRE DE FOSSILES A IDENTIFIER"<br>READ(2)NOMBRE<br>WRITE(1+11)<br>READ(2)NOMBRE<br>FORNAT(10X+"UTILISEZ VOUS LA TABLE A DIGITALISER ?"+7)<br>READ(2+12)KTT<br>FORNAT(47) IR=0<br>ITT="0UI' ,<br>"INDIQUER LE NOMBRE DE FOSSILES A IDENTIFIER"?/) 10  $\overline{11}$ FORMAT (A3)<br>FORMAT (A3)<br>IF (ITT-KTT) 26,13,26<br>WRITE(3) NOMBRE  $\overline{12}$  $1.3$ WRITE(3)NUMBRE<br>IR=IR+1<br>GRMAT(10X,"PRET")<br>WRITE(1,15)<br>CALL STADI(M(1))<br>KK=0  $\frac{14}{15}$ NN≏V<br>DO 16 I=1,9 10 16 1=1,7<br>
DO 16 J=1,2<br>
KK=KK+1<br>
F(I,J)=M(KK)<br>
CONTINUE<br>
CALL NODI(F)  $16$  $\ddot{c}$ TEST DU TYPE  $\frac{c}{c}$ IF(F(9,1)/F(5,1)-0.01)17,17,20<br>
IF((ABS(F(1,2)-F(9,2))/F(1,2))-0.01)18,18,20<br>
IF((ABS(F(5,1)-F(9,2))/F(5,1))-0.01)19,19,20<br>
IF((ABS(F(5,2)-F(6,2))/F(5,2))-0.01)21,21,20<br>
BDT0 22<br>
TI=1<br>
TI=1  $\begin{array}{c} 17 \\ 18 \\ 19 \\ 20 \end{array}$  $21$  $17-1$ IT=1<br>F(1,2)=F(9,1)<br>F(1,2)=F(9,2)<br>F(5,2)=F(6,1)<br>F(5,2)=F(6,1)<br>F(5,2)=F(6,2)<br>MRITE(3,1R,((F(I,J);J=1,2),I=1,9),IT)<br>D(2) HRITE(3,23)IAUD<br>PORMAT(R)<br>FORMAT(R)  $22$  $\frac{23}{24}$ FORMATION<br>
DONTINUE<br>
DO 25 1=1,9<br>
DO 25 1=1,2<br>
STOC (I,1,1R)=F(I,1)<br>
IF(IR-NOMBRE)14,29,29<br>
READ(4)NBR<br>
RR=1R+1<br>
READ(4)NBR<br>
RR=1R+1  $25$  $\begin{array}{c} 26 \\ 27 \end{array}$ 1.-1.++1<br>READ(4)(IR,((F(I,J),J=1,2),I=1,9),IT)<br>DO 28 I=1,9 DO 28 J=1,2<br>STOC(I.J.IR)=F(I.J)<br>IF(IR-NOMBRE)27,29,29<br>WRITE(1,30)NOMBRE<br>FORMAT(10X,"VOULEZ VOUS CALCULER LES PARAMETRES DE CES ",13,<br>READ(2,31)LTT<br>#"FOSSILES ?"/)<br>FORMAT(A3)<br>FORMAT(A3)<br>IE(IT-LTT)35,32,35  $28$  $\frac{29}{30}$  $31$ IF(ITT-LIF)35,32,35<br>IR=0<br>IR=1R+1<br>DO 34 I=1,9<br>DO 34 J=1,2<br>F(I,J)=5TOC(I,J,IR)  $\frac{32}{33}$  $34$ CALL PARAM(F.IT.IR)<br>IF(IR-NOMBRE)33,35,35<br>WRITE(1,36)NOMBRE  $\mathbf{z}$  $+$ FPBM91(25")0ULEZ VOUS CALCULER LA FORME MOYENNE DE CES",13,<br>READ (2537)NTT<br>FORMAT(A3)<br>FORMAT(A3)<br>DO 39 1=1,9<br>DO 39 1=1,2<br>PO 39 1=1,2 36  $37$ 38 μυ 39 J=1,2<br>F(I,J)=0<br>IR=1<br>DO 41 I=1,9<br>DO 41 J=1,2<br>F(I,J)=F(I,J)+STOC(I,J,IR)/NOMBRE 39 40  $41$  $IR = IR + 1$ IR-IR+1<br>IF(IR-NOMBRE)40,40,42<br>IT=IT+2  $42$ 11=1++2<br>1AUD=0<br>DO 44 MTT=1,25<br>WRITE(3,43)1AUD<br>FORMAT(B)  $44$ CONTINUE WRITE(3)(NOMBRE+IR+((F(I+j)+J=1+2)+I=1+9)+IT)<br>WRITE(1+45) WRITE(1795)<br>FORMAT(X7")OULEZ VOUS CALCULER LES PARAMETRES DE CE MODELE ?"/)<br>READ(2,443)NTO<br>IF(ITT-MTD)49:47:49<br>IF(ITT-MTD)49:47:49<br>WRITE(777:10X7"FARAMETRES DE LA FORME MOYENNE")<br>TT4TT-3<br>TT4TT-3  $45$  $46$  $47$  $48$ CALL PARAM(F)IT,IR)<br>STOP END END<br>SUBROUTINE PARAM(F.IT.IR)<br>RAD=180/3.14<br>RAD=180/3.14<br>Y=(F.111)-F(5.1))4\*2+(F(1.2)-F(5.2))\*\*2.<br>Y=(F.111)-F(5.1))4\*2+(F(1.2)-F(5.2))\*\*2. AL-SORT (Y)  $\frac{c}{c}$ CALCUL DES ANGLES<br>IF(F(3+2)-F(2+2))102+101+101<br>TANGJA(F(3+1)-F(2+1))/(F(3+2)-F(2+2))<br>ALEMAITATAN(TANGJ)  $101$ арияна на патулиносу<br>80T0-103<br>TANGJ=\F(3+1)-F(2+1))/(F(2+2)-F(3+2))  $102$ 

ALPHA1=3.14157-ATAN(TANG))<br>IF(F(3,2)-F(4,2))103,104,104<br>TANGJ=(F(4,1)-F(3,1))//(F(3,2)-F(4,2))<br>ALPHA2=4TAN(TANGJ)<br>GOTO 144 103  $104$ TANGUS (F(4,1)-F(3,1))/(F(3,1)-F(4,2)<br>ADFM2S4TAN(TANGU)<br>ADFM2S4TAN(TANGU)<br>COTO 168<br>TANGUS (F(4,1)-F(3,1))/(F(4,2)-F(3,1))<br>ADFMADS (F(4,1)-F(3,1))/(F(4,2)-F(3,1)<br>ALFHAD=ALPHA1+ALFHA2<br>ABISTAN(TANGU)<br>ADFMADSALPHA1+ALFHA2<br>ABIS  $(36.445) - 5.3722$ 105 106 107 AB7=(F(8,1)-F(9,1))/(F(8,2)-F(9,2))<br>AB7=(F(8,1)-F(9,1))/(F(8,2)-F(9,2))<br>ADFNA1=3.14159-ATAN(AB7)<br>ADFNA =3.14159-ATAN(AB7)<br>ADFNA =4.631)-F(9,1))/(F(9,2)-F(8,2))<br>IF(F(6,2)-F(7,2))111,110,110<br>ALPHA2=ATAN(AB8)<br>ADB8=(F(6,1)-F( 108 109  $110$  $111...$  $112$ FO(4)=8((ALPHA1+ALPHA"(2)\*RAD<br>
CALCUL DES LONGUEURS<br>
FO(5)=4RS(F(2,2)-F(1,2))+ABS(F(3,2)-F(2,2))<br>
IF(17)113,114,113<br>
GOTO 115<br>
FO(6)=0<br>
FO(6)=68(F(1,2)-F(9,2))+ABS(F(5,2)-F(6,2)))/2<br>
FO(7)=ABS(F(1,2)-F(9,2))+ABS(F(5,2)-F(  $\frac{c}{c}$ 113 114  $115$ 116 118  $\begin{array}{c} 119 \\ 120 \end{array}$  $\frac{121}{122}$ CONTINUE<br>
FORMAT(SX,"ALPHAD= ",F12.3," DEGRES",2X,"BETA= ",F12.3,<br>
\* DEGRES",/,5X,"GAMMA= ",F12.3," DEGRES",2X,"ALFHAU= ",F12.3,<br>
\* DEGRES",/,10X,"HD= ",F12.3,5X,"HC= ",F12.3,/,10X,"HU= ",<br>
3F12.3,"HT= ",F12.3,/x,10X,"LC=  $\frac{123}{124}$ 125 FND  $\mathbf{c}$  $\frac{c}{c}$ REMISE EN FORME DU FOSSILE SUBROUTINE NODI(F)<br>DIMENSION F(9,2)<br>DO 201 I=1,9<br>P=F(I+2)  $F(1,2) = F(1,1)$ <br> $F(1,1) = 2047 - F$  $201$  $\frac{1}{6}$ TRANSLATION<br>DO 202 I=2,9<br>F(I,1)=F(I,1)-F(1,1)<br>F(I,2)=F(I,2)-F(1,2)<br>F(1,1)=0  $202$  $F(1,2)=0$ F(1)27-7<br>ROTATION<br>TETA=ATAN(TANGI)<br>TETA=ATAN(TANGI)<br>TETA=ATAN(TANGI)<br>TETA=ATAN(TANGI)<br>TETA=1,2<br>P=F(1,1)<br>F(1,2)=F(1,2)×COS(TETA)+F(1,2)\*SIN(TETA)<br>SOTO 213<br>P=F(1,1)<br>F=F(1,1)<br>F(1,2)=F\*SIN(TETA)+F(1,2)\*SIN(TETA)<br>F(1,2)=F\*SIN(T  $\frac{c}{c}$  $203$  $204$ 205 **BUS** CONTINUE  $2\,0\,6$ UHE TRANSLATION  $FMAXI = F(9, 2)$ 213 I=8<br>IF(F(I+2)-FMAXI)209+209+210<br>FMAXI=F(I+2)  $\frac{207}{209}$ επερία<br>1811<br>1810 214<br>1811 -1<br>1810 212 1819<br>10 212 1819<br>Γ(Ιγ2)=Γ(Ιγ2)-ΡΜΑΧΙ<br>Γ(Ιγ2)=Γ(Ιγ2)-ΡΜΑΧΙ 210  $\frac{214}{211}$ <br>211 RETURN END<br>FIN

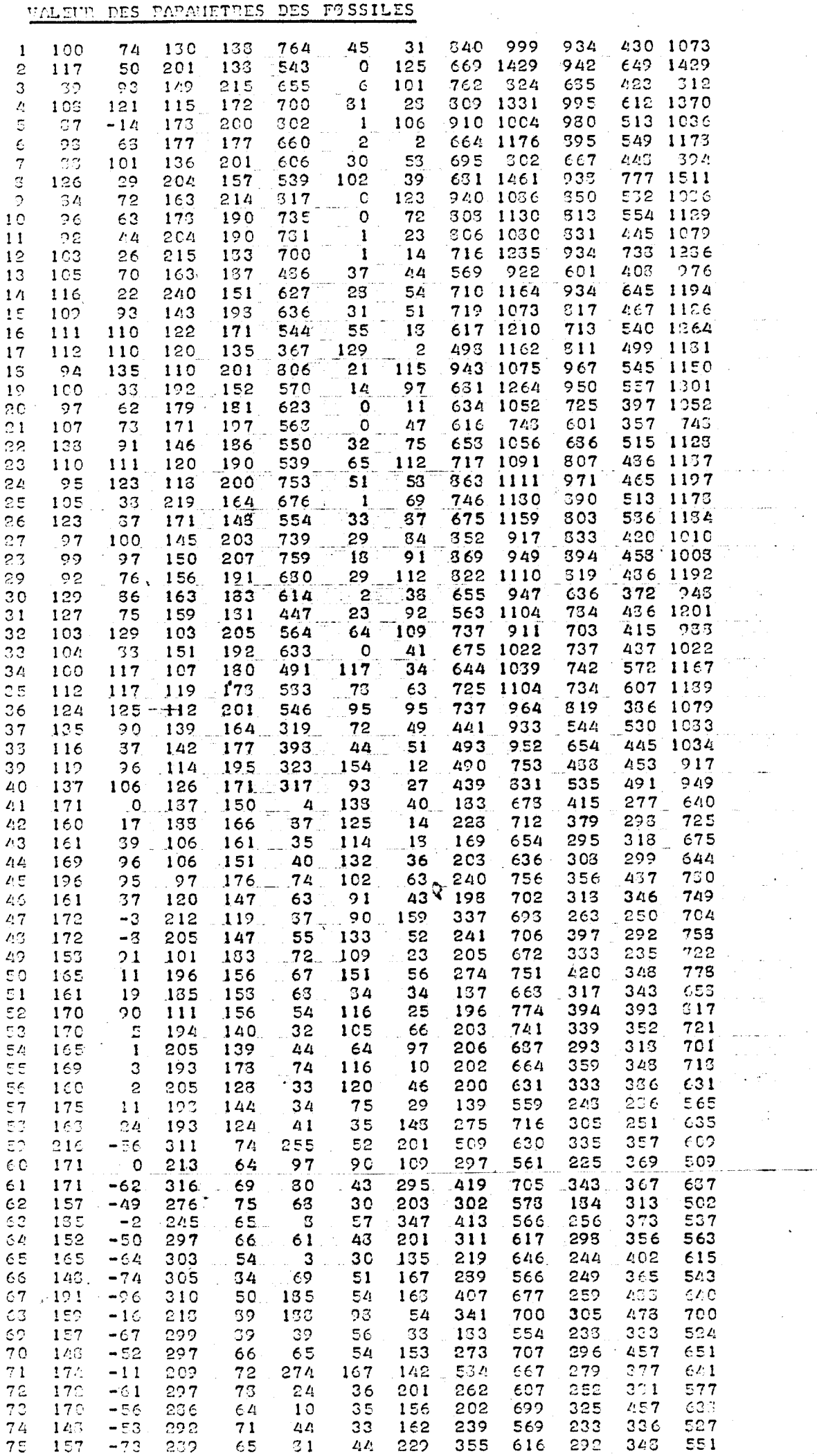

ม่นี้มี

s depi

MÉTHODE ISOMÉTRIQUE

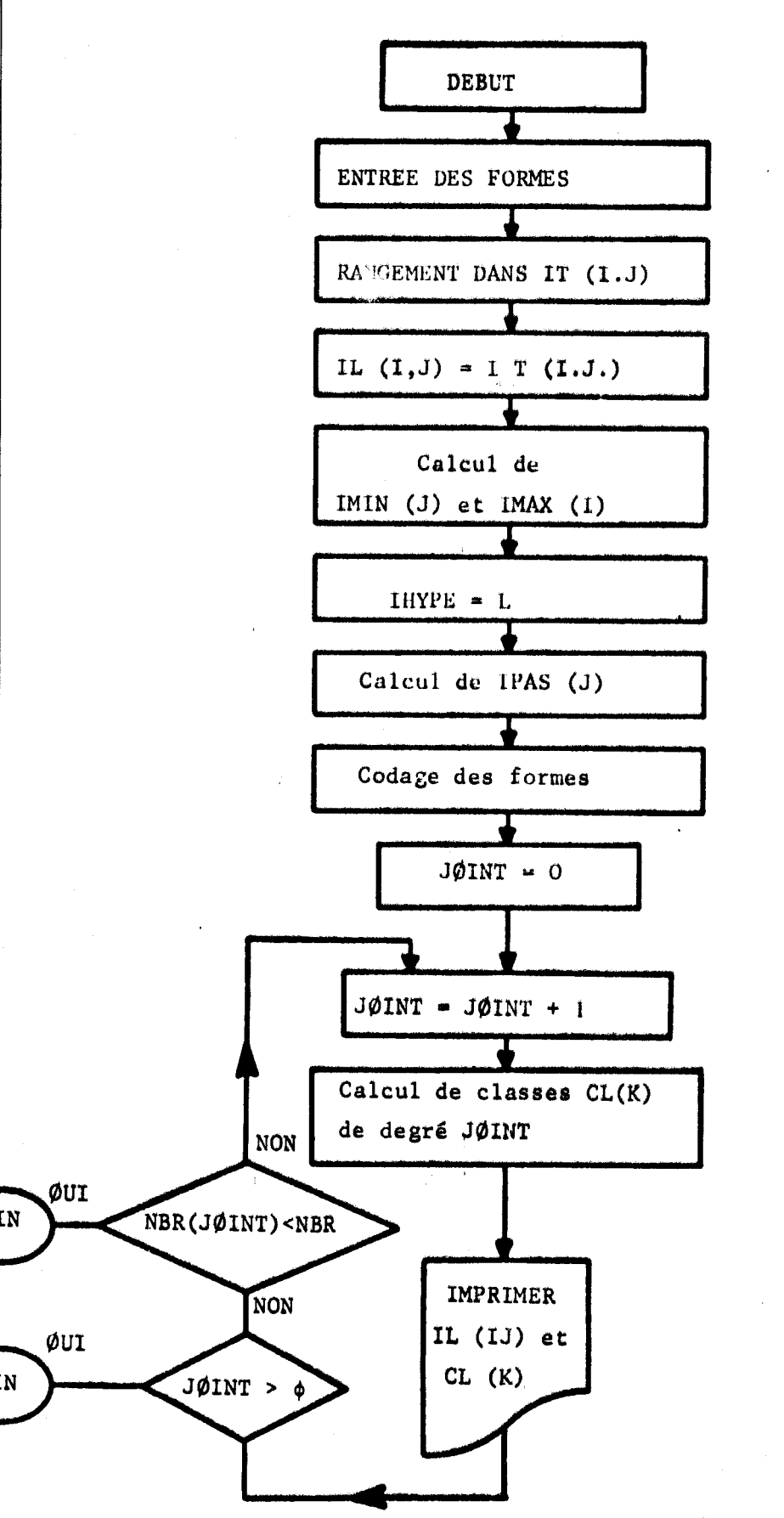

 $I =$  indice de forme

J = indice de paramètre

IMAX  $(J)$  = Max IT  $(I.J)$ Ť IMIN  $(J)$  = Min IT  $(1,J)$  $L = \text{nombre de pas}$ IPAS (J) : valeur du pas

Codage : IL  $(I.J) = (IL(IJ) - IMIN(I)/IPAS(J$ 

NBR (JØINT): nombre de classes correspondant au degré JØINT

้8ปี\$<br>มะเล

METHODE ISOMETRIQUE

**NETRONE ISOMETRIQUE<br>
DIMENSION IT(100:13):IRANO(12):IRAN(12):IRAKI(12):IPA3(12):KJ(3)<br>
DIMENSION IRROV(13):IRANO(12)<br>
FORMATION IRROV(13):IRANO(12)<br>
FORMATION)<br>
FORMATION<br>
FORMATION INCORPORATION<br>
TRIVIDENCIAL INTERNATION** FORMATISA/"CLASSIFICATION FEALISEE AVEC'+I3," PARAMETRES'\*/)<br>
10 18 JOINT-1:5<br>
IFARI-IPAR2+JOINT<br>
111:1:4882:<br>
111:1:4881:-0<br>
21-1:4881:-0<br>
20 10 NE-1:4881:-0<br>
16 10 NE-1:4881:-0<br>
IF(L(KK;PAR1):10;11:10<br>
11 (KK;PAR1):-0;11 3000 2000<br>1<br>1000  $\frac{6}{7}$  $1001$  $\frac{1}{1002}$  $\overline{11}$  $\begin{array}{c} \frac{1}{3} \\ 1 \circ \circ 3 \end{array}$  $\overline{12}$  $\begin{array}{c} 1004 \\ 4 \end{array}$  $13$  $\bar{1}$  S DO 17 J = 1, (III, (II, 1)<br>
AFT (1017H-130)17:13:13<br>
ISO=ABS(A)<br>
IF(JOINH-130)17:13:13<br>
IF(JOINH-130)17:13:13<br>
IF(IIO-IPO)9:3,3<br>
S = IF(IL(III, IPAR1)-11.11;1PAR1;<br>
K1=K1+1<br>
7 CONTINUE<br>
IR(K1)12,10,12<br>
18 CONTINUE<br>
48 CONT 5<br>1009 þ2.  $\begin{matrix} 400 \\ 1022 \end{matrix}$ 120 IMINI(J)=IT(1,J)<br>
IMINI(J)=IT(1,J)<br>
IO 104 J=1+IPAR2<br>
IF(IMIL(J)-IL(I,J))102,102,105<br>
IF(IMIL(J)=IL(I,J))102,102,105<br>
IODT0 104<br>
IOT0 104<br>
INI(I,J)=IL(I,J))103,104,104<br>
INI(I,J)=IL(I,J)103,104,104<br>
INI(I,J)=IL(I,J)<br>
INI(I, 101 105 102<br>103<br>104 WRITE(2,1008)(IL(I,J),J=1;IPAR1)<br>FORMAT(18(14),<br>WRITE(2,2000)<br>CONTINUE<br>CONTINUE<br>CALL EXIT<br>CALL EXIT<br>FIN  $\frac{20}{1008}$ ||10 þ٥٥  $300$ <br> $310$ es2<br>251 3100 II=I+1<br>DO 212 J=II,NBR1 IF(IT(I+N)-IT(J)N))212,212,208<br>DO 209 IJ=1,IFAR1<br>IPROV(IJ)=IT(I+IJ)<br>IT(I+IJ)=IT(I+IJ)<br>IT(J)=IT(I+I)<br>IRP(OV(IJ)=IL(J,IJ)<br>IL(I+IJ)=IL(J,IJ)<br>ONTINUE<br>ONTHERENCO (IJ)<br>IF(N-IFAR1)211,199,211<br>IF(N-IFAR1)211,199,211 |∶၀Ց 209<br>212 ILOTION<br>CONTINUE<br>CONTINUE<br>IF (N-IPAR1) 211+199-211<br>ID 216 I=1+NBR2<br>IM=17[(II,N)-IT(I,N)<br>IB=101F(II,N)-IT(I,N)<br>IB=101F(IA+B)213-213-215<br>ILC(I1,N)-IL(II,N)<br>ILC(I1,N)-IL(I,N)-CONTINUE<br>CONTINUE<br>DO 300 IP0=8,IPAR2<br>WRITE(2,3000)  $211$ 

80 S นน

- 13
	-
- $\begin{array}{r} 115 \\ 16 \\ 150 \\ 150 \\ 99 \end{array}$
- 
- 

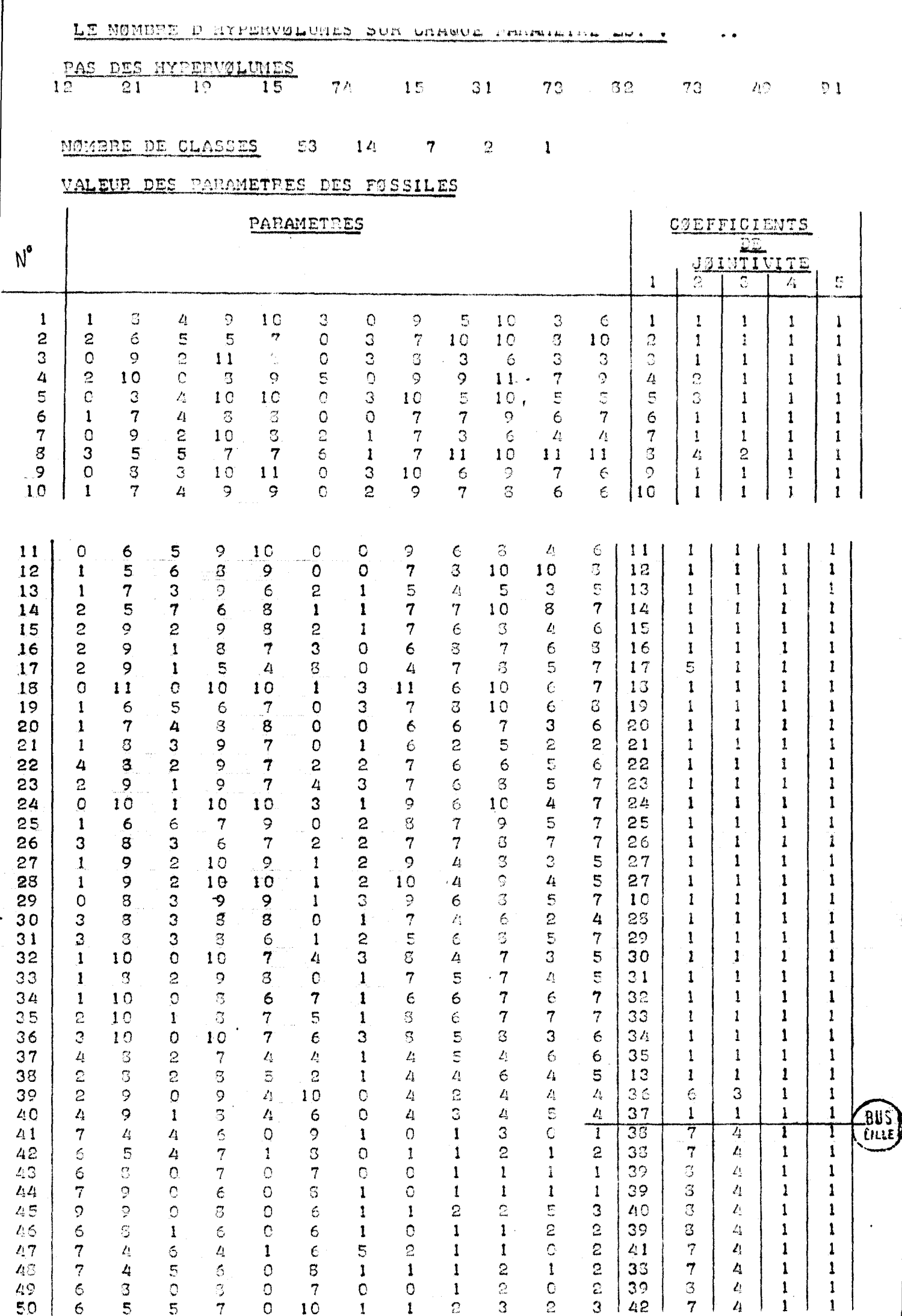

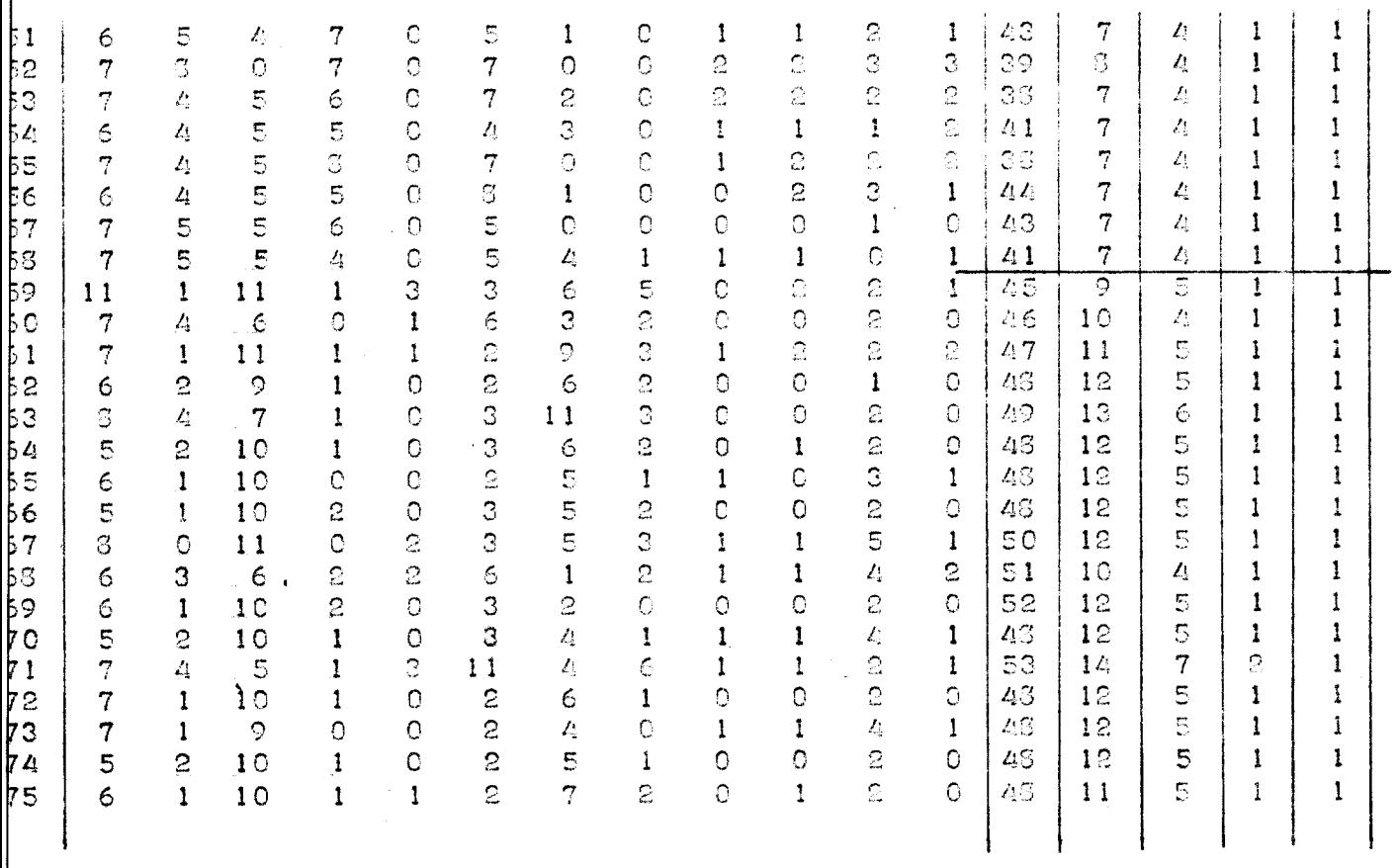

**BUS** 

METHODE À PAS ADAPTÉ

 $\frac{1}{2}$  ,  $\frac{1}{2}$  ,  $\frac{1}{2}$  ,  $\frac{1}{2}$  ,  $\frac{1}{2}$  ,  $\frac{1}{2}$  ,  $\frac{1}{2}$  ,  $\frac{1}{2}$ 

<u>ithode à pas adapté</u>

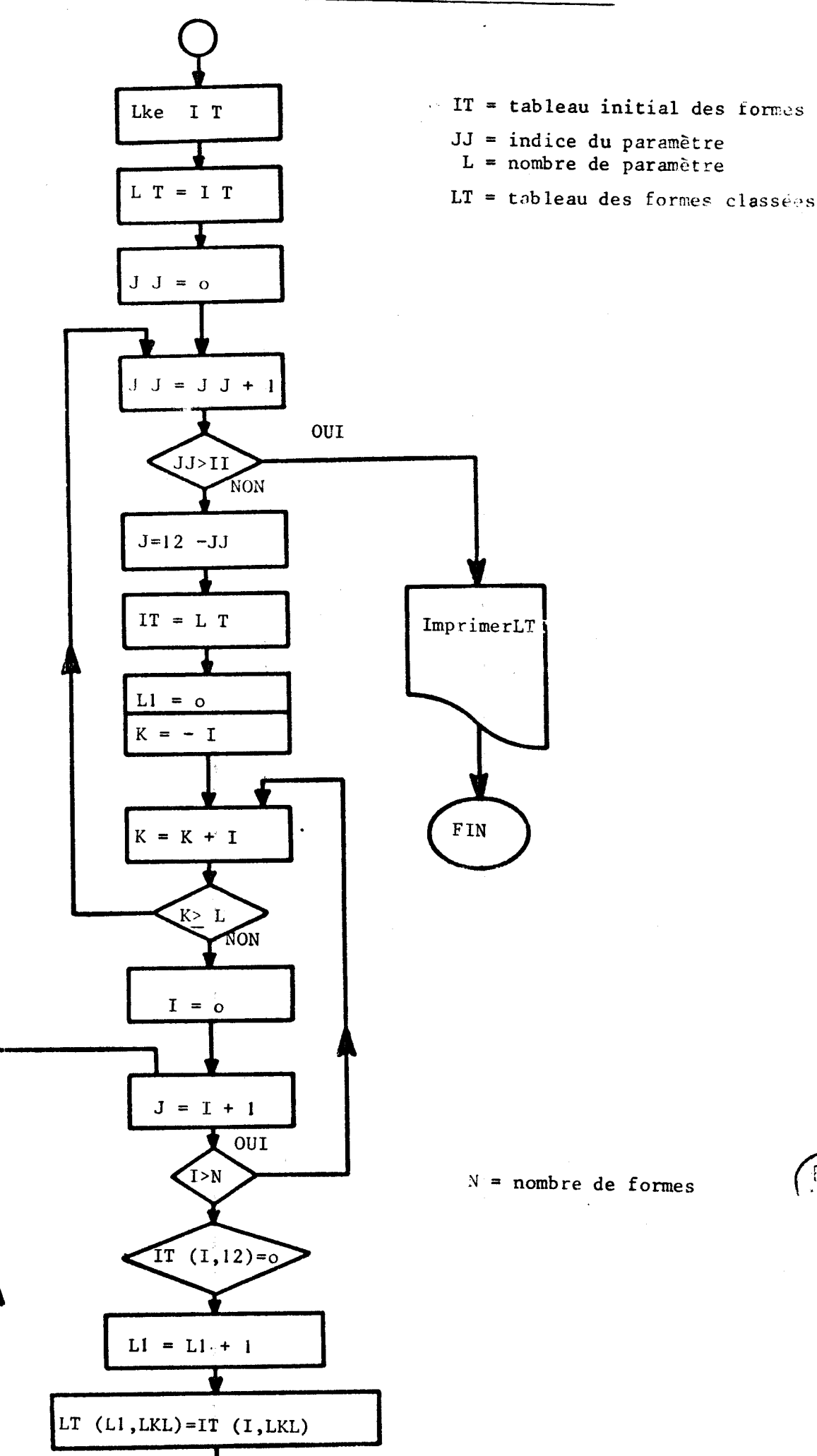

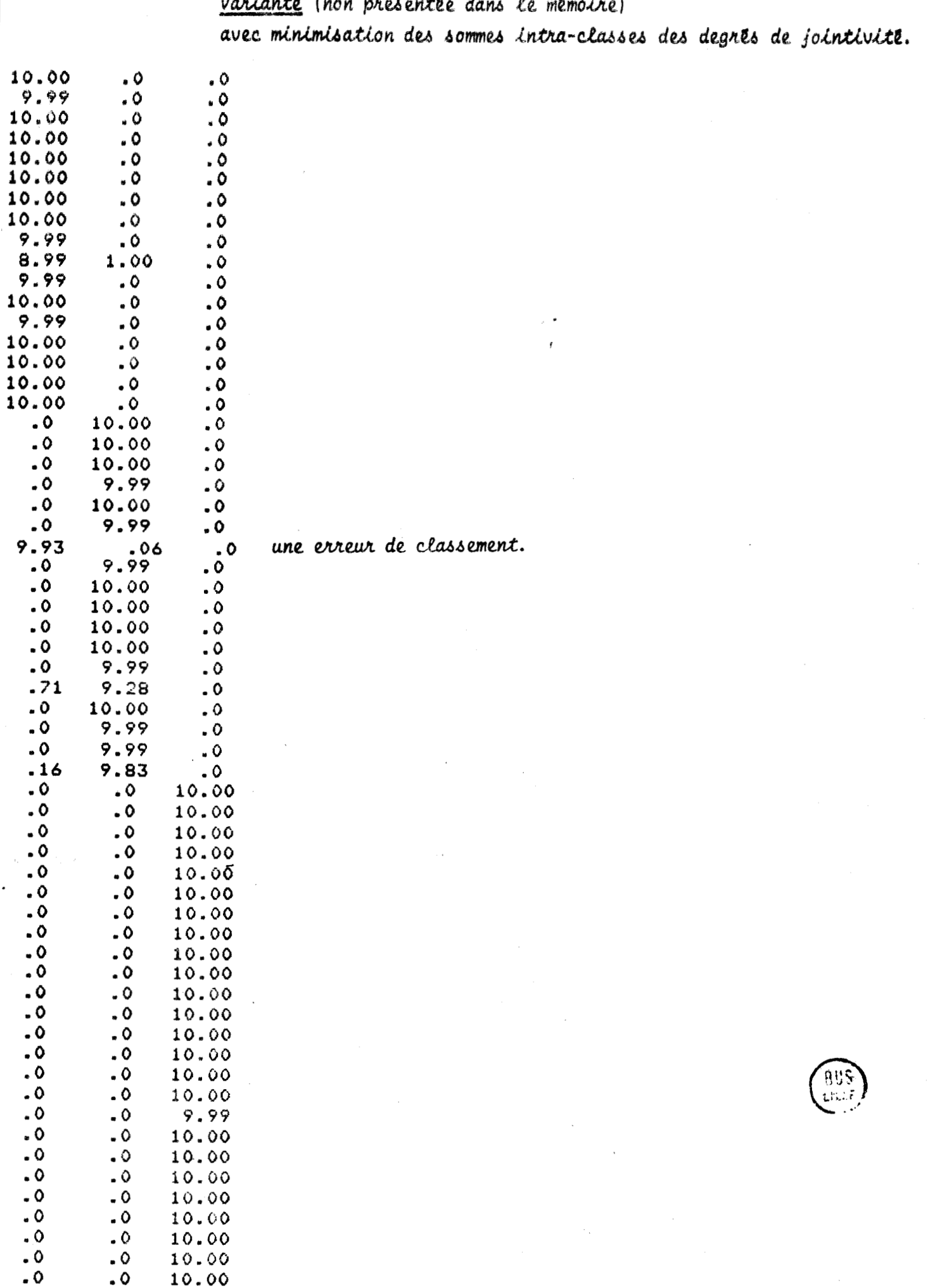

 $\ddot{\phantom{a}}$ 

 $\bullet$  ...

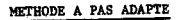

PREMIERE ITERATION (18 classes)

TROISIEME ITERATION

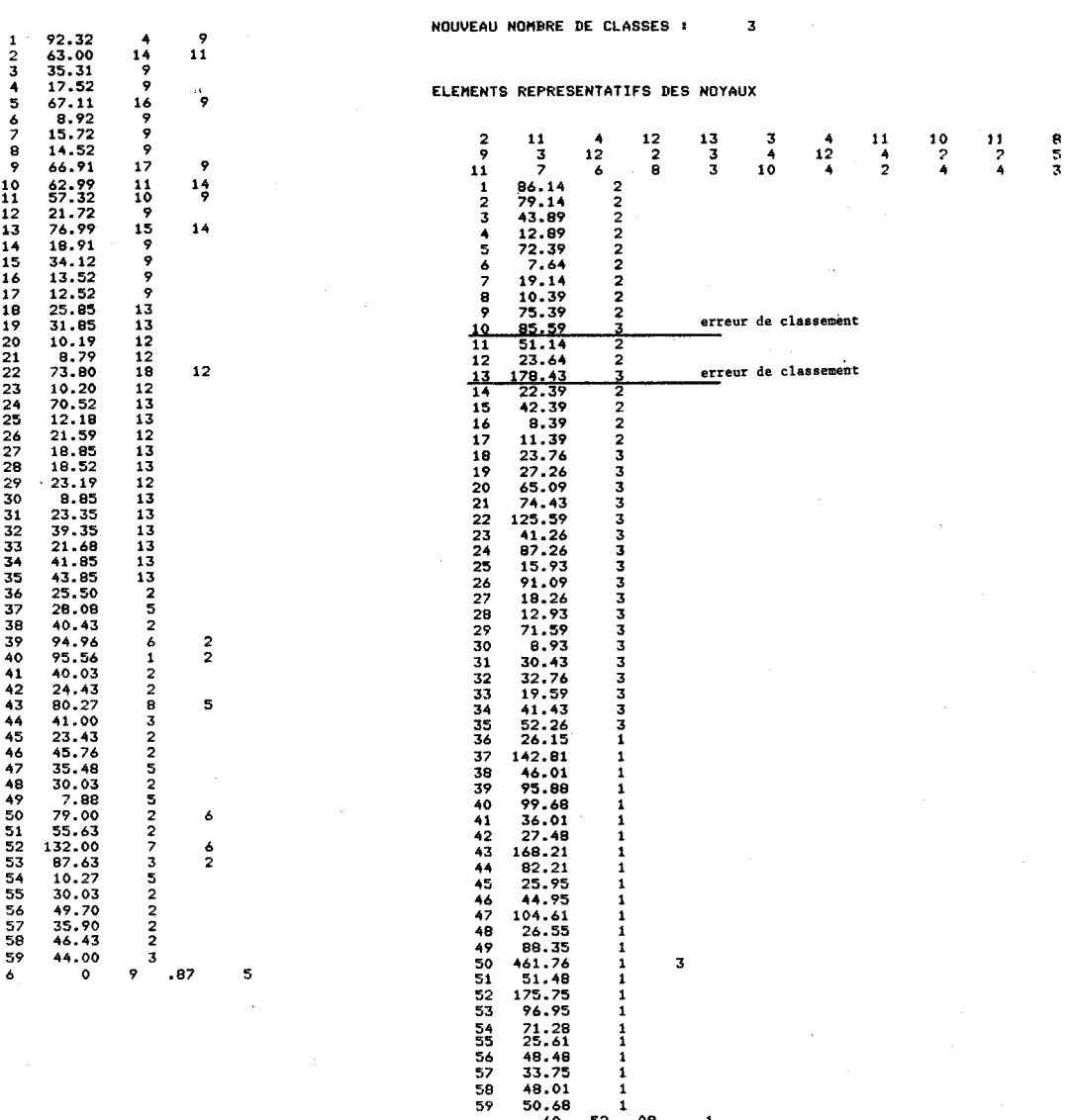

 $52$ as Libe ς

 $\Delta$